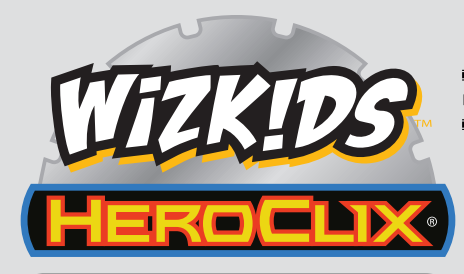

# REGLAMENTO PRINCIPAL

¡Bienvenido al Reglamento Principal de HeroClix! Si no has jugado nunca a HeroClix, lee primero las Reglas de inicio rápido. Se incluyen en los packs de inicio y también están disponibles en nuestro sitio web en HeroClix.com/rules. Una vez que hayas jugado varias partidas con las Reglas de inicio rápido, vuelve a este reglamento para más detalles sobre cómo jugar a HeroClix.

HeroClix es un emocionante juego de mesa de combates heroicos usando miniaturas de algunos de los héroes más populares del mundo. ¡Podrás asumir el papel de tu héroe (o villano) favorito y enfrentarte cara a cara a tu oponente hasta que uno de los dos se alce con la victoria!

La versión más reciente de estas reglas está disponible en nuestro sitio web en HeroClix.com/rules. Allí también encontrarás el Reglamento Ampliado de HeroClix, que está enfocado a jueces y jugadores de torneos de alto nivel, e incluye reglas adicionales y ejemplos que cubren situaciones raras y poco habituales.

Ten en cuenta que las tarjetas individuales pueden tener prioridad sobre reglas específicas de este reglamento (¡y esa es parte de la gracia!). Casi cualquier regla de este juego podría terminar con "salvo que se especifique lo contrario", para indicar que existen excepciones a esa regla en tarjetas específicas.

En este reglamento verás muchas barras laterales. (¡Como esta!) No son reglas propiamente dichas, pero se incluyen para aclarar los efectos de una regla y proporcionar ejemplos de situaciones en los que podría aplicarse la regla en cuestión. Están escritas usando un lenguaje menos formal.

### **Índice**

**1**

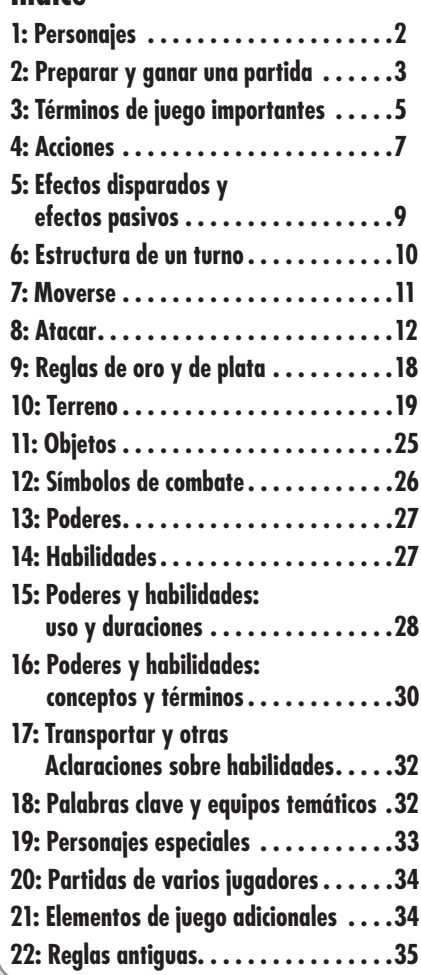

긯

HeroClix Reglamento Principal v.2018.01

# **PARTE 1: PERSONAJES**

Esta sección cubre el concepto más fundamental de HeroClix: el personaje. Un personaje de HeroClix es una miniatura coleccionable unida a una base con un dial giratorio en su interior.

#### **LA BASE**

La base de cada personaje tiene impresa información clave para el juego, como se muestra en la Figura 1. La base de cada personaje lleva impreso un símbolo de colección de una colección concreta de HeroClix y un número de colección, que juntos sirven para identificar al personaje. Un número de colección puede incluir letras.

#### **DIAL DE COMBATE™**

Nuestro sistema de Dial de Combate incluye un disco giratorio, localizado dentro de la base de un personaje, con números que se muestran a través de su ranura. Los cuatro números en negro que aparecen en un dial de combate a través de su ranura son los valores de combate de un personaje, como se muestra en la Figura 2.

#### **VALORES DE COMBATE™**

Un personaje tiene cinco valores de combate. Cuatro de ellos aparecen a través de la ranura, junto que símbolo del mismo tipo: movimiento  $\overline{\mathcal{P}}$ , diaque  $\angle \overline{\mathcal{P}}$ , defensa  $\overline{\mathcal{Q}}$ <br>y daño  $\div \overline{\mathcal{E}}$ . Estos valores pueden cambiar cuando giras el<br>dial de combate del personaje. El quinto valor de combate es el alcance del personaje. Está impreso en la base del personaje, junto a uno o más símbolos de .

Los símbolos indicados previamente son los símbolos estándar de cada tipo de valor de combate. Pueden aparecer otros símbolos junto a esas ranuras, pero cualquier símbolo en esa posición es del mismo tipo (movimiento, ataque, defensa y daño).

#### **NÚMERO DE CLIC**

El número pequeño de color rojo que hay sobre el valor de daño es el número de clic. Sirve para asegurarse de que un personaje está en el clic correcto tras girar el dial.

#### **GIRAR EL DIAL**

Cada posición única del dial de combate es un "clic". Girar el dial en cualquier sentido (normalmente por sufrir daño o curarse) se llama "hacer clic" al dial o girarlo. Cuando un personaje sufre daño, el jugador de ese personaje gira el dial de combate una vez por cada daño sufrido, en el sentido en el que los números vayan aumentando. Una instrucción de "hacer clic" significa que hay que girarlo en este sentido.

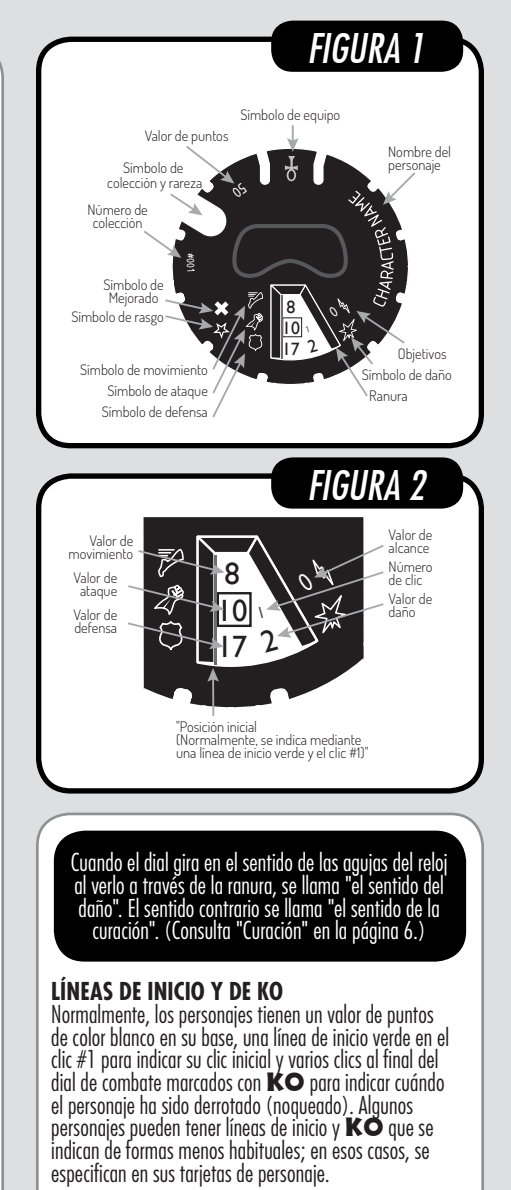

Un personaje es derrotado cuando llega a un clic de KO. Cuando esto ocurre, se retira del mapa y se coloca en el área de KO.

#### **TARJETAS DE PERSONAJE**

Cada tarjeta de personaje está asociada a un personaje concreto de HeroClix, como se ve en la Figura 3. Indica sus poderes, habilidades y cualquier otra regla especial que tenga el personaje, además de la información sobre el dial del personaje en la parte trasera.

Cada personaje tiene una rareza, indicada por el color de la marca que rodea el símbolo de la colección en su base y por el color de fondo de su retrato. Blanco es Común, verde es Infrecuente, plata es Raro, oro es Súper Raro, bronce es Mega Raro/Edición limitada y azul Ultra Raro.

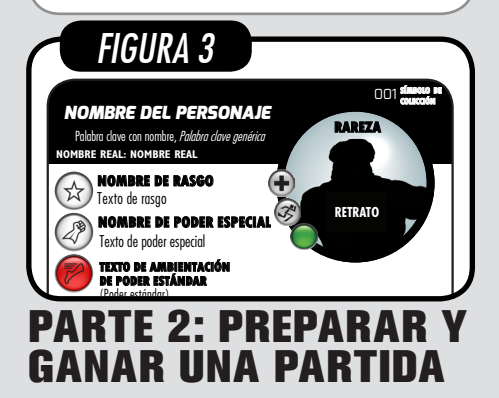

Esta sección cubre cómo construir tu equipo, cómo preparar una partida y cómo ganarla.

#### **CONSTRUIR TU EQUIPO**

Antes de empezar una partida de HeroClix, tu oponente y tú tendréis que construir los equipos con los que jugaréis. Tu equipo son los elementos de juego con los que juegas la partida. Los elementos de juego son principalmente personajes y objetos estándar, pero existen otros "elementos de juego adicionales" que puedes añadir a tu equipo. (Consulta "Objetos" en la página 25.) (Consulta "Elementos de juego adicionales" en la página 34.)

#### **VALORES DE PUNTOS Y TOTAL DE CONSTRUCCIÓN**

El valor de puntos de un elemento de juego es la cantidad de puntos que cuesta añadirlo a tu equipo inicial. El total de construcción es el valor máximo permitido al sumar los valores de puntos de todos los elementos de juego de tu equipo inicial. Antes de construir tu equipo, asegúrate de que todos los jugadores conocen y aceptan el total de construcción de la partida. El total de construcción más habitual para partidas de HeroClix es 300 puntos, pero se puede aumentar en incrementos de 100 puntos.

Algunos personajes tienen varios valores de puntos entre los que elegir, separados mediante "/". En ese caso, habrá una línea de inicio del color correspondiente en el dial de combate, que puede no ser el clic #1. Algunos personajes tienen varias líneas de inicio verdes. A menos que un efecto especifique lo contrario, el jugador elige en cuál de esas líneas de inicio empieza la partida.

#### **EQUIPO INICIAL**

Tu equipo inicial es el equipo que construyes durante la construcción de equipo y contiene todos los elementos de juego con los que inicias la partida dentro (y, en raras ocasiones, fuera) del mapa, pero no incluye tu Banquillo. Los elementos de juego que se unen a tu equipo más tarde desde tu Banquillo, desde fuera de la partida o desde el equipo contrario, no son parte de tu equipo inicial. Un equipo inicial debe incluir al menos un personaje que no sea un transeúnte. (Consulta "Transeúntes" en la página 33.)

Los objetos, incluidos los objetos estándar de 0 puntos, son parte de tu equipo inicial.

#### **EQUIPO ACTUAL**

Tu equipo actual es el equipo que estás usando actualmente en la partida, incluyendo los elementos de juego que se hayan añadido a la partida tras su inicio y que no eran parte de tu equipo inicial. Incluye elementos de juego que estén tanto dentro como fuera del mapa, exceptuando aquellos elementos de juego que hayan sido derrotados o que estén en tu Banquillo. Cuando un efecto hace referencia a "tu equipo", siempre se refiere a tu equipo actual.

#### **BANQUILLO**

Mientras construyes tu equipo inicial, algunos elementos de juego te pueden permitir construir un Banquillo. Tu Banquillo contiene elementos de juego que pueden incorporarse a la partida mediante efectos específicos. Tu Banquillo inicial es lo que añades durante la construcción del equipo, y los efectos que indiquen "Banquillo" se refieren a tu Banquillo actual.

Cuando hay elementos de juego que te permiten incluir un Banquillo, puedes añadir a tu Banquillo inicial hasta 3 elementos de juego por cada 100 puntos del total de construcción, con un máximo de 15 elementos de juego permitidos. Los valores de puntos de los elementos de juego de tu Banquillo inicial no cuentan como parte de tu equipo inicial.

Los elementos de juego más habituales que te permiten construir un Banquillo son personajes que mencionan "reemplazar" (Consulta "Personajes de<br>reemplazo" en la página 31).

#### **ALIADO Y ENEMIGO**

Los elementos de juego de tu equipo son aliados de todos los demás elementos de juego de tu equipo y de sí mismos.

Los elementos de juego del equipo contrario son enemigos de todos los elementos de juego de tu equipo. Los elementos de juego sólo pueden ser aliados de un equipo.

Algunos efectos pueden hacer que un elemento de juego pase de enemigo a aliado. Cuando ese efecto termina, el elemento de juego vuelve a ser aliado del equipo al que pertenecía antes de que se aplicase el efecto. Esto se llama "volver al equipo original".

#### **RESTRICCIONES DE EQUIPO INICIAL**

Algunos elementos de juego tienen restricciones sobre cuántos puedes incluir en tu equipo inicial.

#### **Personajes únicos**

Los personajes únicos tienen un aro plateado en la base y en el retrato de la tarjeta de personaje. No puedes incluir más de una copia de un personaje único específico (con el mismo nombre, símbolo de colección y número de colección) entre tu equipo inicial y tu Banquillo inicial.

#### **Personajes variantes**

Los personajes variantes tienen un aro verde en la base. No puedes incluir más de personaje variante entre tu equipo inicial y tu Banquillo inicial.

Cada una de estas restricciones es independiente de las demás. Puedes tener un personaje variante y dos personajes únicos diferentes en tu equipo inicial.

Ten en cuenta que estas reglas sólo se aplican a equipos iniciales y Banquillos iniciales. Una vez que la partida ha comenzado, si hay algún conflicto porque un personaje único o variante se une a tu equipo más tarde (porque empezó la partida en el equipo o el Banquillo de un oponente), eso está permitido.

Por ejemplo, Control mental puede hacer que un personaje variante enemigo se una a tu equipo de manera temporal, incluso aunque ya tengas un personaje variante en tu equipo.

#### **PREPARACIÓN DE UNA PARTIDA**

Una vez que los jugadores han creado sus equipos iniciales, empieza la fase de Inicio de la partida, con varios pasos que deben seguirse en orden.

#### **PASO 1: REVELAR LOS EQUIPOS INICIALES Y ESTABLECER EL PRIMER JUGADOR**

Todos los jugadores revelan sus equipos iniciales y giran sus diales (incluidos los del Banquillo) a las líneas de inicio elegidas para esta partida. A continuación, establecen si los equipos son temáticos. Cada jugador tira 2d6 (en caso de empate, se vuelve a tirar). El jugador con el resultado más elevado elige quién es el primer jugador de esta partida. Si hay efectos simultáneos que necesitan resolverse en orden

antes de que comience el primer turno, el primer jugador es considerado el "jugador activo". (Consulta "Equipos temáticos" en la página 32.) (Consulta "Regla del jugador activo" en la página 18.)

Una vez que el dial de combate de un personaje ha girado hasta su línea de inicio, los jugadores sólo pueden girar el dial cuando lo indica un efecto de juego, como sufrir daño o curarse.

#### **PASO 2: ELECCIÓN DE MAPA Y ÁREAS DE INICIO**

Las casillas del mapa dentro de una línea morada (normalmente ubicadas en los extremos del mapa) son áreas de inicio.

El primer jugador elige el mapa para la partida. Después, el segundo jugador elige el área de inicio en la que desplegará su equipo. El primer jugador debe desplegar su equipo en el área de inicio del lado opuesto del mapa.

#### **PASO 3: COLOCAR PERSONAJES Y OTROS ELEMENTOS DE JUEGO**

El primer jugador empieza colocando todos sus personajes en las casillas de su área de inicio, y cualquier elemento de juego adicional que no sea un objeto en las casillas de su área de inicio o fuera del mapa, según corresponda. Después, el segundo jugador hace lo mismo.

El primer jugador coloca todos los objetos de su equipo inicial. Estos objetos deben colocarse en casillas que estén fuera de cualquier área de inicio. Después, el segundo jugador hace lo mismo. (Consulta "Objetos" en la página 25.)

#### **PASO 4: RESOLVER EFECTOS QUE SE DISPARAN AL INICIO DE LA PARTIDA**

Antes de que el primer jugador realice su primer turno, ambos jugadores resuelven todos los efectos que se disparen "al inicio de la partida". (Consulta "Efectos disparados" en la página 9.)

Después, empezando por el primer jugador, los jugadores se alternan realizando turnos hasta que la partida termine. (Consulta "Estructura de un turno" en la página 10.)

#### **GANAR LA PARTIDA**

Un jugador de HeroClix es "derrotado" cuando no queda ningún personaje de su equipo con un valor de puntos de al menos 1 punto y no se está resolviendo ningún efecto. Hasta entonces, los jugadores están "invictos".

Una partida de HeroClix termina cuando se da una de estas dos situaciones:

- Sólo un jugador está invicto.
- Se alcanza un límite de tiempo establecido previamente.

Normalmente, en las partidas de HeroClix sólo participan dos jugadores, pero existen otros formatos populares para hasta cuatro jugadores, como el formato Battle Royale.

Muchos personajes pueden generar transeúntes con un valor de 0 puntos. Si en un equipo sólo quedan transeúntes de este tipo, ese jugador es derrotado.

El límite de tiempo más habitual es de 50 minutos, pero se pueden usar otros, siempre que se decidan antes del inicio de la partida.

#### **DETERMINAR EL VENCEDOR**

Si sólo un jugador está invicto, ese jugador es el vencedor. En caso contrario, al final de la partida, todos los jugadores cuentan sus puntos de victoria (ver a continuación). Quien haya obtenido más puntos de victoria gana la partida. Si hay un empate a puntos de victoria, todos los jugadores empatados tiran 2d6 (en caso de empate, se vuelve a tirar) y el jugador con el resultado más elevado es el vencedor.

En raras ocasiones, puede darse el caso de que todos los jugadores sean derrotados simultáneamente, por ejemplo, si un personaje se fuerza en su último clic que no sea de KO para derrotar al último personaje del oponente. En esas ocasiones, se cuentan los puntos de victoria (y se realiza una tirada en caso de empate) igual que si se hubiese alcanzado un límite de tiempo.

#### **DETERMINAR LOS PUNTOS DE VICTORIA**

Los puntos de victoria se puntúan de la siguiente forma:

- Todos los personajes que empezaron la partida en el equipo o el Banquillo de un oponente y hayan sido derrotados te otorgan una cantidad de puntos de victoria igual al valor de puntos correspondiente a su línea de inicio de esa partida. (Consulta "Personajes de reemplazo" en la página 31 para ver una excepción.)
- Todos los objetos (o elementos de juego adicionales) que empezaron la partida en el equipo de un oponente y hayan sido derrotados te otorgan una cantidad de puntos de victoria igual a su valor de puntos.

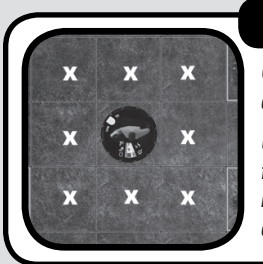

### FIGURA 4

Cada x es una casilla adyacente.

Una casilla puede tener hasta un máximo de 8 casillas adyacentes.

### **PARTE 3: TÉRMINOS DE JUEGO Y CONCEPTOS IMPORTANTES**

En esta sección, descubrirás qué es el mapa, cómo se calcula un valor y otros términos importantes que se usarán más adelante en estas reglas.

#### **EL MAPA**

Las partidas de HeroClix transcurren en un mapa. Los mapas de HeroClix suelen tener un tamaño de aproximadamente 60 o 90 centímetros de longitud en cada lado, y están divididos en casillas de 3,8 centímetros, formando un mapa de 16 o 24 casillas en cada lado. Los personajes y demás elementos de juego se colocan y mueven de casilla en casilla. Si un personaje se encuentra en una o más de estas casillas, se considera que las está "ocupando". Su base siempre debe ocupar correctamente una única casilla o un grupo de casillas, tal y como se muestra en la Figura 4.

Las líneas límite son líneas de colores en la cuadrícula del mapa indican zonas de distintos terrenos. (Consulta "Terreno" en la página 19.)

#### **FICHA DE JUEGO**

Todo lo que se coloca en el mapa se considera una ficha de juego. Esto incluye personajes, objetos y marcadores. Los marcadores no son elementos de juego y no se añaden a tu equipo. (Consulta "Marcadores" en la página 22.)

#### **ADYACENCIA**

Las casillas del mapa que se tocan entre sí, incluido únicamente a través de sus esquinas en diagonal, se consideran "adyacentes". La mayoría de las casillas tienen cuatro casillas adyacentes en los lados y cuatro casillas adyacentes en las diagonales, lo que da un total de ocho casillas adyacentes posibles. Ver la Figura 4.

Las fichas de juego adyacentes son aquellas que ocupan casillas adyacentes. Una ficha de juego nunca está adyacente a la casilla que ocupa ni a sí misma.

A y C no están adyacentes debido al terreno bloqueado en la intersección que hay entre ellos.

A y B no están adyacentes debido al muro que hay entre ellos.

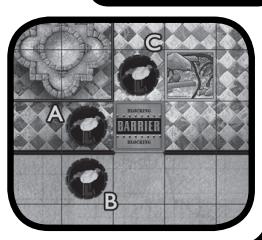

FIGURA 5

**5**

El terreno puede afectar a la adyacencia. Dos casillas no están adyacentes si se encuentran en lados opuestos de terreno bloqueado, incluida una intersección o un muro (Consulta "Terreno bloqueado" en la página 21) o en diferentes elevaciones (Consulta "Terreno elevado" en la página 23). Ver la Figura 5.

#### **TPH (Tarjeta de Poderes y Habilidades)**

La Tarjeta de Poderes y Habilidades también se conoce comúnmente como TPH o PAC (por sus siglas en inglés). Incluye una lista de todos los poderes estándar, todas las habilidades inherentes, todas las habilidades mejoradas, todas las frases clave y mucha otra información útil. La TPH es una herramienta de referencia clave que la mayoría de los jugadores necesitarán durante sus partidas de HeroClix.

#### **DADOS**

Un dado de seis caras es un d6. A dos dados de seis caras<br>se les llama 2d6. " $\Xi$ ]: "significa "Con un resultado de 1, 2 o 3 en una tirada de un dado (o dados, si tiras 2d6)." "d6-1" significa que a la tirada de dado debes restarle uno y después usar ese valor.

#### **TIRADAS DE ÉXITO / FALLO**

Una tirada de d6 que indica los resultados necesarios para el éxito, lo que siempre incluye un EII, es una tirada de<br>éxito/fallo. Cualquier resultado no indicado es un fallo.<br>El resultado máximo de estas tiradas es 6 y el resultado mínimo es 1. Al margen de los efectos que'aumentan o<br>reducen el resultado, una tirada física de EI siempre es un<br>éxito, y una tirada física de ⊡ siempre es un fallo.

Destrabar es un buen ejemplo de una tirada de éxito/ fallo. Otros ejemplos son poderes estándar como Cambio de forma, Súper sentidos, Imperturbable y Liderazgo. Algunas tiradas que usan un solo d6 pero NO son tiradas<br>de éxito/fallo son Cuchillas/Garras/Colmillos,<br>Estallido de fuerza y Regeneración.

#### **RESOLVER**

Cuando un efecto se "resuelve", significa que todos los pasos necesarios han sido completados. Hay cuatro tipos de efectos que se pueden resolver: ataques, movimientos, acciones y efectos disparados. Los efectos pasivos no se resuelven.

Cuando un efecto indica que un ataque o movimiento "se resuelve inmediatamente", se omiten los pasos restantes de la secuencia de ataque o movimiento, respectivamente, y se considera que se ha resuelto. No se considera que ese personaje haya atacado o se haya movido.

#### **CURACIÓN**

Algunos efectos permiten que un personaje se cure. Cuando un personaje se cura, el jugador de ese personaje gira el dial de combate una vez por cada daño que se haya curado, en el sentido en el que los números de clic van disminuyendo. Un personaje no puede curarse más allá de

su línea de inicio de esa partida, hasta un clic de KO o hasta un clic que no tenga valores de combate. Un personaje no se considera "curado" por un efecto a menos que su dial llegue a girar.

#### **MODIFICADORES**

Los modificadores aumentan o reducen un valor de combate en una cantidad específica y, cuando se necesita determinar un valor de combate, se suman todos. Los modificadores usan el verbo "modificar" y pueden abreviarse como "(tipo de combate)  $+/- X$ ". Los modificadores siempre implican añadir (+) o sustraer (-) y sólo se aplican a los valores de combate.

Un efecto que indica "modifica el ataque en +1" sólo aumenta en +1 el valor de ataque de ese personaje concreto. De igual manera, un efecto que indica "modifica el ataque de los personajes enemigos en -1" hace que todos los personajes enemigos reduzcan su valor de ataque.

#### **VALORES DE REEMPLAZO**

Algunos efectos sustituyen un valor por un nuevo valor numérico. Eso es un valor de reemplazo. Cuando un valor se divide o multiplica, esos son también valores de reemplazo. Los valores de reemplazo siempre cambian otros valores a números específicos o multiplican o dividen un valor.

Un efecto dice "Disparo en carrera con un valor de alcance de 6". El valor de reemplazo es 6 y está reemplazando el valor de alcance del personaje. Los valores de reemplazo también pueden decir "es" o "en vez de".

El efecto más habitual de aquellos que multiplican o dividen es "dividir a la mitad" un valor de combate. Si un efecto indica que un valor se divide y no especifica entre<br>cuánto, siempre se divide a la mitad.

#### **CALCULAR VALORES DE COMBATE**

Los valores de combate sólo se calculan cuando es necesario. Se recalculan cada vez que hace falta. Los reemplazos y los modificadores no se aplican hasta que no se calcula un valor. Siempre que un efecto se refiere a un valor de combate (por ejemplo, "valor de movimiento"), se refiere al resultado actual de calcular el valor de movimiento de ese personaje. Para calcular correctamente un valor de combate, sigue indicaciones que aparecen a continuación.

#### **La Regla de oro de "Reemplazar y después modificar"**

Para calcular un valor, se empieza por el valor impreso y después se aplican los reemplazos correspondientes, primero números y después aquellos que multiplican o dividen, y después el total de todos los modificadores.

La suma de los modificadores puede estar limitada por la Regla del tres. (Consulta "Regla del tres" en la página 19.) Como parte de cada ataque, un personaje que usa Ráfaga de golpes debe calcular sus valores de ataque y de daño, por lo que podría usar valores diferentes si su dial gira entre ataques durante esa acción.

#### **CALCULAR OTROS VALORES**

Los valores que no son valores de combate se calculan de la misma manera que los valores de combate, con la excepción de que sólo los valores de combate tienen modificadores. Al calcular un valor, se usan efectos que "aumentan" o "reducen" el valor en vez de modificadores, pero estos no se consideran modificadores y no están limitados por la Regla del tres. (Consulta "Regla del tres" en la página 19.)

Otros valores comunes que necesitarás calcular son el daño infligido, el daño sufrido o el resultado de una tirada. Los valores que no son valores de combate rara vez se dividen, pero a menudo se reemplazan (inflige 3 daños en vez de daño normal) o aumentan o se reducen.

#### **REDONDEAR**

Si en algún momento durante el cálculo de un valor obtienes una fracción (normalmente a causa de dividir a la mitad un valor), se redondea hacia arriba inmediatamente.

# **PARTE 4: ACCIONES**

Durante tu turno, puedes darles acciones a tus personajes para activar efectos. Esta es la principal manera de moverse y realizar ataques en HeroClix.

> "Activar" una acción y "recibir" una acción son términos intercambiables.

#### **TIPOS DE ACCIÓN**

Dar una acción es siempre opcional. Hay cinco tipos de acción diferentes, y un poder o habilidad siempre especifica el tipo de acción concreta que debe darse para activarlo.

- Acciones de MOVIMIENTO: siempre incluyen la instrucción de "mover".
- Acciones de CUERPO A CUERPO (CaC): siempre incluyen la instrucción de "realizar un ataque CaC", con una excepción.
- Acciones de DISTANCIA: siempre incluyen la instrucción de "realizar un ataque a distancia", con una excepción.
- Acciones de PODER (incluye una variante llamada ACCIÓN DE PODER DOBLE)
- Acciones GRATUITAS

Las excepciones mencionadas antes son las acciones de destrucción CaC y a DISTANCIA. (Consulta "Destruir terreno bloqueado" en la página 22.)

Las acciones que un personaje puede activar<br>siempre están escritas en mayúsculas y van seguidas de<br>".". Cuando otro efecto se refiere al tipo <u>de acción,</u> ":". Cuando otro efecto se refiere al tipo de acción, en vez de eso se escribe en mayúsculas y va seguido de la palabra "acción".

#### **ACCIONES BÁSICAS**

Las acciones básicas permiten a un personaje recibir una "versión básica" de una acción de MOVIMIENTO, CaC o DISTANCIA. Las acciones básicas son algunas de las habilidades inherentes que tienen todos los personajes de HeroClix, y por ello no se indican en sus tarjetas. (Consulta "Habilidades inherentes" en la página 28.)

- La acción de MOVIMIENTO básica es "MOVIMIENTO: Mueve (un número de casillas igual a tu valor de movimiento)."
- La acción CaC básica es: "CaC: Realiza un ataque cuerpo a cuerpo."
- La acción a DISTANCIA básica es "DISTANCIA: Realiza un ataque a distancia."

Las acciones de PODER y GRATUITAS no tienen tipos básicos y debes tener un poder o habilidad que te permita recibirlas.

Aunque pueden confundirse con facilidad, la acción de MOVIMIENTO no es lo mismo que la instrucción de mover. La acción de MOVIMIENTO aparece indicada como "MOVIMIENTO:" y la instrucción de mover como "mueve". Por ejemplo, un personaje recibe una acción de MOVIMIENTO básica, y esto provoca que el personaje se mueva. Otro personaje puede recibir una acción de PODER que también provoque que el personaje se mueva. Pero el segundo personaje no recibió una acción de MOVIMIENTO; su acción de PODER simplemente incluía la instrucción de mover.

#### **ACCIONES CON COSTE**

Por defecto, cuatro de los tipos de acción indicados previamente (MOVIMIENTO, CaC, DISTANCIA y PODER) son acciones con coste y siguen estas reglas:

- Inmediatamente antes de resolver la acción, dale al personaje un marcador de acción. Esto indica que has resuelto la acción.
- Sólo puede activarse si el personaje tiene 0 o 1 marcadores de acción.
- Sólo puede activarse durante la fase de Acciones, cuando no se esté resolviendo nada.
- NO puede activarse si el personaje ya recibió una acción con coste este turno.
- Solo pueden activarse si el número de acciones con coste que ya has dado este turno es inferior a tu total de acciones.

Carga es un poder que dice "PODER: Divide el movimiento a la mitad. Mueve y después CaC: sin coste." No puedes activar Experto en combate cuerpo a cuerpo (una acción de PODER) o Anular (una acción GRATUITA) si ya has activado Carga hasta que esta se resuelva por completo. No puedes activar ninguna acción entre el movimiento y el ataque, por ejemplo.

#### **ACCIONES GRATUITAS**

A diferencia de los otros cuatro tipos de acción indicados previamente, las acciones GRATUITAS no son acciones con coste y en su lugar siguen estas reglas:

- Sólo puede activarse durante la fase de Acciones, cuando no se esté resolviendo nada.
- NO se puede activar el mismo efecto más de una vez por turno.

A diferencia de las acciones con coste, las acciones GRATUITAS no cuentan para el total de acciones ni otorgan marcadores de acción, y pueden darse sin importar cuántos marcadores de acción tenga un personaje o qué otras acciones haya recibido. Un personaje puede recibir más de una acción GRATUITA en un turno, siempre que todas sean diferentes.

#### **ACCIONES CON COSTE "SIN COSTE"**

Algunos efectos permiten a un personaje recibir una acción con coste "sin coste". Esto transforma las acciones con coste en algo similar, pero diferente, a las acciones GRATUITAS. La distinción más importante es que las acciones dadas "sin coste" siempre ocurren dentro de otras acciones o de efectos disparados especiales (Consulta "Efectos disparados" en la página 9.), y son la única forma de activar una acción en momentos en los que normalmente no se podría. Siguen estas reglas:

- Sólo pueden activarse mientras la acción o el efecto disparado especial que la contiene se está resolviendo.
- Pueden activar el mismo efecto más de una vez por turno. (Aunque necesitarás encontrar la forma de volver a dispararlo.)
- Sigue contando como haber recibido una acción de MOVIMIENTO, CaC, DISTANCIA o PODER (según cuál fuese la acción con coste original). Los efectos que indican que "no puedes usar" o "no puedes recibir" (o variaciones aproximadas de ambas frases) un tipo de acción también impiden usarlas "sin coste".

Al igual que las acciones GRATUITAS, las acciones con coste "sin coste" no cuentan para el total de acciones ni dan marcadores de acción, y pueden darse sin importar cuántos marcadores de acción tenga un personaje o qué otras acciones haya recibido. Un personaje puede recibir más de una acción con coste "sin coste" en un turno, si se dan las circunstancias para ello.

Carga es un poder que dice "PODER: Divide el movimiento a la mitad. Mueve y después CaC: sin coste." Primero, asegúrate de que tu personaje puede recibir una acción de PODER para activar Carga y dásela. A continuación, divide a la mitad su valor de movimiento y mueve sin superar ese nuevo valor de movimiento. Tras mover, ahora puedes activar un poder o habilidad que requiera una acción de CaC para activarse. Debes activarlo ahora, durante la acción de Carga, pero esto no recibirás un marcador de acción por la acción de CaC, ya que es "sin coste". Puedes usar la acción básica de CaC para realizar un ataque cuerpo a cuerpo, pero también puedes usar una acción CaC diferente a la que tengas acceso. Una vez que se resuelva la acción CaC, dale a tu personaje un marcador de acción para indicar que Carga se ha resuelto por completo. Después, el personaje recibe un marcador de acción y sufre daño por forzar, si se aplica.

#### **CAMBIO DE TIPOS DE ACCIÓN**

Algunos efectos te permiten activar un poder o habilidad como un tipo de acción distinto del que normalmente se necesitaría para activarlo, diciendo "como [tipo de acción]". Si se activa como el nuevo tipo de acción, se considera de ese tipo de acción para todos los efectos.

Un poder especial que dice "Nube de humo como GRATUITA" significa que tu personaje puede usar Nube de humo, pero debes activarlo como una acción GRATUITA en vez de la acción de PODER que normalmente necesitarías para activarlo.

#### **ACCIONES DE PODER DOBLES**

Una acción de PODER DOBLE es una variación del tipo de acción de PODER que puede usarse para activar efectos aún más poderosos. Cuenta como una acción de PODER para los efectos que se refieran a ese tipo de acción.

Las acciones de PODER DOBLES son acciones con coste y funcionan igual que las acciones de PODER, salvo por las siguientes diferencias:

- Inmediatamente después de resolver la acción de poder doble, el personaje recibe dos marcadores de acción. Esto indica que has resuelto la acción.
- Sólo pueden activarse si el personaje tiene 0 marcadores de acción.
- No pueden darse "sin coste" o "como GRATUITA".

#### **MARCADORES DE ACCIÓN**

Darle a un personaje acciones con coste y otros efectos puede provocar que un personaje reciba un marcador de acción. Cuando un personaje recibe un marcador de acción, pon un objeto pequeño cerca del personaje en el mapa

para representar el marcador de acción. Los marcadores de acción deben colocarse en el mapa y encima, debajo o al lado de la base del personaje, y no pueden colocarse fuera del mapa (como en la tarjeta del personaje).

Puedes usar cualquier objeto pequeño como marcador de acción, como una moneda, una cuenta, fichas de juego **o una marcador de acción oficial de Wiz**Kids.<br>O un marcador de acción oficial de WizKids.

#### **FORZAR**

Cuando un personaje recibe un segundo marcador de acción por cualquier motivo (a menudo, porque ha recibido una acción dos turnos seguidos), se "fuerza". Cuando un personaje se fuerza, inmediatamente tras resolver, sufre un daño por forzar. (Consulta "Daño por forzar" en la página 16.)

#### **TOTAL DE ACCIONES**

Cada turno, tienes un límite de acciones con coste que puedes darle a tus personajes. Este límite se llama total de acciones. Al inicio de la partida, tu total de acciones es igual a 1 por cada 100 puntos del total de construcción de la partida. Algunos efectos pueden aumentar o reducir tu total de acciones (normalmente, de manera temporal), pero al margen de los efectos, nunca puedes tener menos de 2 ni más de 10.

La frase clave "Total de acciones +/- X" es la manera más habitual de que cambie el total de acciones. Puede ser parte de un efecto pasivo o parte de una acción o un efecto disparado. Si es parte de un efecto que se resuelve (no es un efecto pasivo) y no se especifica ningún turno, se aplica a ese turno. Si no se especifica ningún jugador, afecta al jugador que controla ese elemento de juego.

Un ejemplo de efecto pasivo que incluye esa frase clave es "Tus oponentes tienen -1 a su total de acciones". Un ejemplo de efecto disparado que la incluye es "Cuando este personaje impacta, tus oponentes tienen -1 a su total de acciones durante su siguiente turno".

### **PARTE 5: EFECTOS DISPARADOS Y EFECTOS PASIVOS**

#### **EFECTOS DISPARADOS**

Los efectos disparados se disparan a causa de ciertos eventos que ocurren durante la partida. Hay tres tipos de efectos disparados.

- Efectos disparados de inicio/final. Estos incluyen el texto "Al inicio/final" (y aparecen subrayados en las tarjetas) y se disparan durante la fase de la partida
- Efectos disparados tras resolver. Los efectos disparados "tras resolver" esperan hasta que la acción o efecto disparado especial se ha resuelto completamente antes de empezar a resolverse. • Otros efectos disparados usan las palabras
- "cuando" o "cada vez que", pero no son parte de un efecto disparado "tras resolver". Estos efectos se resuelven instantáneamente en cuanto el efecto correspondiente los dispara.

Los dos primeros se conocen como efectos disparados "especiales" y pueden contener instrucciones como mover o realizar un ataque, mientras que "otros" efectos disparados no pueden.

Un ejemplo de otro efecto disparado es "Cuando este personaje realiza un ataque CaC, modifica su daño en +1".

Un efecto disparado al inicio del turno, como <u>"Al inicio de tu turno</u>, puedes curar a este personaje 1 cli<u>c" sólo puede</u> turar al personaje 1 clic por turno, porque sólo se activa<br>una vez por turno, en tu fase de Inicio del turno.

Los efectos disparados que se disparan "Tras resolver" normalmente esperan hasta que la acción o el efecto disparado se ha resuelto, pero a veces puede dispararse "tras resolver el ataque" o "tras resolver el movimiento", etc.

Muchos efectos disparados son opcionales e indican que el personaje "puede" hacer algo. Si no lo indica, el efecto disparado no es opcional y debe ocurrir, si es posible.

Un efecto dice "Al inicio de tu turno, puedes infligir 1 daño a cada personaje adyacente". Este efecto es opcional porque incluye "puedes", así que puedes elegir infligir el daño o no. Puedes elegir no hacerlo si hay personajes<br>aliados adyacentes.

Un "efecto disparado tras resolver" se resolverá si se dispara, incluso aunque el poder o habilidad que otorgó el efecto disparado ya no se pueda usar o se haya perdido. (Consulta "No poder usar y perder" en la página 29.)

Un "efecto disparado de inicio/final" se dispara y se resuelve si ha sido preparado por otro efecto que se ha resuelto, incluso aunque el poder o habilidad que otorgaba el efecto disparado ya no se pueda usar o se haya perdido. (Consulta "No poder usar y perder" en la página 29.)

Un poder dice "PODER: Coloca adyacente un marcador de bloqueado. Al inicio de tu siguiente turno, retíralo." Una vez que resuelves la acción de PODER, el efecto está preparado y se disparará y resolverá al inicio de tu siguiente turno, incluso aunque este personaje sea derrotado.

Un efecto disparado puede dispararse varias veces antes de resolverse, generalmente durante una acción que implique efectos disparados tras resolver. Todos esos efectos disparados se resuelven por separado.

Ráfaga de golpes dice "CaC: Realiza hasta dos ataques cuerpo a cuerpo". Robo de energía dice "Cuando este personaje impacta y daña a uno o más personajes enemigos con un ataque cuerpo a cuerpo, tras resolver las acciones, cura a este personaje 1 clic". Si un personaje con ambos poderes usa Ráfaga de golpes e impacta con ambos ataques, Robo de energía se dispara dos veces y ambos efectos disparados se resuelven por separado tras resolver la acción de Ráfaga de golpes.

#### **EFECTOS PASIVOS**

Algunos poderes o habilidades están "siempre activos" y no hace falta activarlos o dispararlos. Los efectos pasivos no se resuelven y no son opcionales. Siempre están activos si el poder o habilidad puede usarse, aunque normalmente algunos de sus efectos sólo se aplican a situaciones concretas.

Algunos ejemplos de un efecto pasivo serían una habilidad que diga "Este personaje no puede moverse o ser colocado" o un poder que diga "Los personajes enemigos no pueden usar Control de la probabilidad". Ni el poder ni la habilidad necesitan ser activados por una acción o dispararse antes. El efecto se aplica mientras que el personaje pueda usar ese poder o habilidad. Otro efecto dice "Los personajes aliados adyacentes modifican su valor de daño en +1." Este efecto siempre está "activo", pero no hace nada a menos que un personaje aliado esté adyacente.

# **PARTE 6: ESTRUCTURA DE UN TURNO**

#### **FASES DE UN TURNO**

En HeroClix, el turno de cada jugador tiene una serie de cuatro fases, que ocurren siguiendo un orden concreto. Algunos efectos sólo se disparan o pueden usarse durante una fase concreta del turno. Las cuatro fases de un turno son:

- 1. Fase de Inicio del turno
- 2. Fase de Acciones
- 3. Fase de Fin del turno
- 4. Fase de Descanso

#### **1. FASE DE INICIO DEL TURNO**

Los efectos disparados de inicio se disparan y resuelven ahora. Ahora no se pueden activar acciones, salvo aquellas activadas "sin coste" como parte de un efecto disparado de inicio.

Los efectos disparados de inicio dicen "<u>al inicio de tu turno</u>" o una variación aproximada. Las variaciones de esta frase incluyen "al inicio de cada turno" o "al inicio de cada turno del oponente".

La fase de Inicio del turno termina cuando un personaje recibe una acción (que no sea una acción "sin coste").

#### **2. FASE DE ACCIONES**

En la fase de Acciones es donde transcurre la mayoría de la partida. Las acciones sólo pueden activarse durante esta fase cuando no se esté resolviendo nada, salvo aquellas que se activen "sin coste".

La fase de Acciones termina cuando un jugador empieza a resolver un efecto disparado de final.

#### **3. FASE DE FIN DEL TURNO**

Los efectos disparados de final se disparan y resuelven ahora. Ahora no se pueden activar acciones, salvo aquellas activadas "sin coste" como parte de un efecto disparado de final.

Los efectos disparados de final dicen "al final de tu turno" o una variación aproximada. Las variaciones de esta frase incluyen "al final de cada turno" o "al final de cada turno del oponente".

La fase de Fin del turno termina cuando un jugador empieza a retirar los marcadores de acción.

#### **4. FASE DE DESCANSO**

Primero, retira todos los marcadores de acción de cada personaje de tu equipo que no haya recibido un marcador de acción este turno por ningún efecto. Esto se llama "descansar". Si un personaje tenía cero marcadores de acción al inicio de esta fase (o si ha recibido un marcador de acción este turno), no se considera que haya descansado de cara a ningún efecto.

Cuando un jugador ha retirado los marcadores de acción por **FIGURA 6** descansar, todos los efectos cuya duración termina justo antes del turno del siguiente jugador (lo que se conoce como efecto de duración de turno) expiran. Entonces, el turno termina y el siguiente jugador comienza su turno. (Consulta "Duraciones" en la página 28.)

Los efectos de duración de turno incluyen efectos con duraciones como "este turno", "hasta tu siguiente turno", "hasta el final de tu siguiente turno" o variaciones aproximadas. Todos expiran al mismo tiempo en la fase de Descanso, justo antes del turno especificado, como lo último que ocurre durante el turno.

# **PARTE 7: MOVERSE**

Todos los efectos que mueven a tu personaje usan el verbo "mover". Antes de ejecutar el movimiento, calcula el valor de movimiento de tu personaje. Los personajes se mueven de casilla en casilla, pasando de una casilla a la adyacente, y moviendo en cualquiera de las 8 direcciones (incluidas diagonales).

Algunos efectos indican que el personaje puede mover una cantidad concreta de casillas. En ese caso, podrás mover a tu personaje hasta el máximo de casillas indicadas en vez de usar su valor de movimiento.

Un efecto dice "Mueve hasta 2 casillas." Sólo podrías mover al personaje 0, 1 o 2 casillas, sin importar<br>su val<u>or de movimiento.</u>

Las casillas que un personaje "atraviesa" incluyen todas las casillas que ha ocupado durante ese movimiento, incluidas la casilla en la que empieza y la casilla en la que termina.

Si el personaje mueve 0 casillas, habrá "atravesado" la casilla que ocupa.

El movimiento se ve muy afectado por el terreno. (Consulta "Terreno" en la página 19.)

#### **MOVIMIENTO Y OTROS PERSONAJES**

El movimiento de un personaje termina cuando entra en una casilla adyacente a un personaje enemigo. Los personajes pueden moverse a través de casillas ocupadas por otros personajes aliados, aunque no pueden terminar su movimiento en una casilla ocupada por otro personaje. (Consulta "Regla de ocupación" en la página 18.)

#### **TRAYECTORIAS DIRECTAS**

Cuando un personaje se mueve en la misma dirección (horizontalmente, verticalmente o en una diagonal

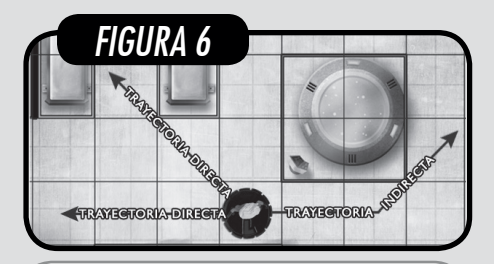

perfecta) sin cambiar de dirección durante la totalidad de ese movimiento, se está moviendo en una trayectoria directa. Un personaje que se mueve en una trayectoria directa no puede moverse hacia atrás en esa trayectoria y debe mover un mínimo de una casilla. Ver la Figura 6.

Una diagonal perfecta es aquella que atraviesa las intersecciones de su propia casilla. (Consulta "Intersecciones" en la página 24.) Todas las casillas tienen 4 direcciones diagonales perfectas, además de las 4 direcciones ortogonales (aunque, en los bordes del mapa, algunas de las direcciones pueden ser irrelevantes).

#### **DESTRABAR**

Si un personaje está adyacente a un personaje enemigo (o si otro efecto indica que debe destrabarse) y va a iniciar un movimiento, ese personaje primero debe "destrabarse"<br>con éxito. Para destrabar, tira un d6. E3-E3: E1 personaie se destraba con éxito de todos los personajes enemigos adyacentes a él (y puede moverse según lo planeado). Si el personaje no consigue destrabar, no se mueve y no se considera que se haya movido.

Si un personaje no consigue destrabar, ese movimiento se resuelve inmediatamente. Para el resto de esa acción o ese efecto disparado especial, ese personaje no puede moverse, realizar un ataque ni recibir acciones "sin coste".

Al usar el poder estándar Control mental, un personaje que está siendo "controlado mentalmente" puede mover o atacar en cualquier orden. Sin embargo, si ese personaje intenta mover primero y no consigue<br>destrabar, eso personaje concreto no podrá<br>realizar un ataque durante ese uso de Control mental.

Una vez que un personaje se destraba con éxito, durante ese movimiento puede mover a través de casillas adyacentes a todos los personajes enemigos o efectos de los que se haya destrabado, pero termina su movimiento con normalidad si se coloca adyacente a un personaje enemigo del que no se haya destrabado.

#### **COLOCAR**

Algunos efectos indican que "coloques" una ficha de juego. Esto significa que retiras la ficha de juego de la casilla o casillas que ocupe actualmente en el mapa y la colocas inmediatamente en una casilla o zona designada del mapa. Cuando un personaje es colocado, no se está moviendo y no necesita destrabar ni calcular su valor de movimiento.

Colocar una ficha de juego en el mapa desde fuera del mapa (incluido al inicio de la partida) no es lo mismo que el término de juego "colocar" que se explica aquí. Los efectos que indican que una ficha de juego "no puede ser colocada" impiden que se puedan usar el poder Telequinesis, la habilidad transportar, el retroceso o cualquier otro efecto que elija un personaje que ya esté en el mapa y lo coloque en otro lugar del mapa, pero no afecta al "colocar" una figura de fuera del mapa dentro del mapa.

# **PARTE 8: ATACAR**

¡Una de las partes más importantes y emocionantes de HeroClix es atacar a tus enemigos! Dado que en HeroClix se aplican muchas mecánicas de juego durante los ataques, es necesario seguir una serie de reglas y secuencias concretas. Este es un breve resumen de un ataque:

Cuando realizas un ataque (cuerpo a cuerpo o a distancia), tiras 2d6 y sumas el resultado al valor de ataque del personaje atacante para calcular el total de ataque. Si el total de ataque es igual o superior al valor de defensa del personaje objetivo, el ataque impacta e infliges al personaje objetivo una cantidad de daño igual al valor de daño del personaje atacante.

#### **DISTANCIA**

Cuando un efecto hace referencia al alcance de un personaje, se refiere a su valor de alcance. Ese valor se calcula de la misma manera que otros valores de combate, aunque esté impreso en una base. Las casillas dentro del alcance de un personaje son todas aquellas casillas a las que puedas llegar contando hasta el valor de alcance del personaje, siendo 0 la casilla que ocupa el personaje y contando hacia arriba en todas las direcciones (incluidas diagonales). Está permitido comprobar el alcance de los personajes en el mapa en cualquier momento. Ver la Figura 7.

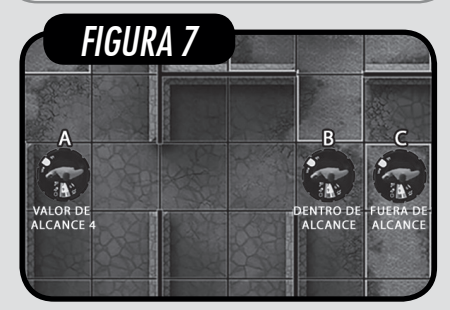

#### **LÍNEA DE VISIÓN**

Las líneas de visión determinan si un personaje puede "ver" a otro personaje de cara a realizar ataques y usar poderes o habilidades. Está permitido comprobar las líneas de visión de los personajes en el mapa en cualquier momento.

Para determinar si una casilla está dentro de la línea de visión de un personaje, traza una línea imaginaria desde el centro de su casilla hasta el centro de la casilla a la que estás apuntando. Una línea de visión está bloqueada si:

- La línea de visión atraviesa una casilla ocupada por un personaje que no esté ocupando una de las dos casillas entre las que se está trazando la línea.
- La línea de visión atraviesa terreno bloqueado (Consulta "Terreno bloqueado" en la página 21) o terreno en una elevación diferente (Consulta "Terreno elevado" en la página 23).

Algunos jugadores usan una línea recta o un trozo de hilo para ayudar a determinar líneas de visión diagonales (que no sean perfectas), ya que pueden<br>resultar menos evidentes.

Un personaje puede trazar una línea de visión hacia sí mismo o hacia la casilla que ocupa. Se considera que esta línea de visión sigue atravesando el terreno de esa casilla.

#### **TÉRMINOS DE JUEGO RELACIONADOS CON ATAQUES CUERPO A CUERPO, ATAQUES A DISTANCIA Y LÍNEAS DE VISIÓN**

- Objetivo: una ficha de juego o casilla que se elige para un efecto que usa las palabras "objetivo" o "apuntar", hacia la que se está trazando una línea de visión o que está siendo atacada. Los ataques siempre apuntan (es decir, toman objetivos) y sólo pueden apuntar a personajes.
- Fuente: la ficha de juego o casilla desde la que se está trazando la línea de visión.
- Línea de visión directa: cuando una línea de visión sigue una línea recta en la misma fila o columna o en una diagonal perfecta, se dice que es una "línea<br>de visión directa" (análogo de una "trayectoria de movimiento directa"). Una línea de visión directa puede medir una sola casilla. Ver la Figura 8.

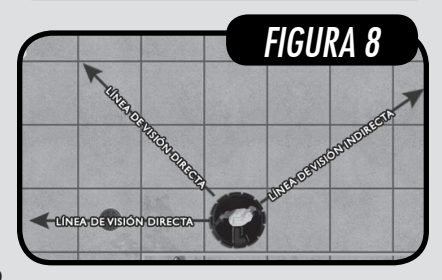

- Dentro de línea de visión: debe existir una línea de visión no bloqueada entre la fuente y su objetivo.
- Dentro de alcance: las fichas de juego o casillas afectadas deben estar a una distancia igual o inferior al alcance de la fuente.
- Dentro de X casillas: las fichas de juego o casillas afectadas deben estar a una distancia de la fuente igual o inferior al número indicado de casillas, contando de la misma manera que se cuenta el alcance.
- Sin importar la línea de visión: este efecto normalmente requiere línea de visión desde la fuente, pero esta versión especial no la requiere.
- Sin importar el alcance: este efecto normalmente requiere estar dentro del alcance de la fuente, pero esta versión especial no lo requiere.
- Sin importar la adyacencia: este efecto normalmente requiere estar adyacente, pero esta versión especial no lo requiere.

Cada una de estas frases es independiente de las otras. Un efecto podría tener como objetivo a un personaje en el otro extremo del mapa si dice: "dentro de línea de visión" pero el efecto no especifica un alcance. Un efecto podría tener como objetivo a un personaje oculto tras un muro o tras otros personajes si dice: "dentro de X casillas" pero el efecto no especifica línea de visión. Cuando un efecto tiene más de un requisito, las frases pueden combinarse. Por ejemplo: "dentro de alcance y línea de visión". En ese caso, tanto el alcance como la línea de visión deben calcularse desde la misma casilla.

Ten en cuenta que si un efecto dice "dentro de alcance" o "dentro de X casillas", pero no especifica que se necesite línea de visión ("Los personajes aliados a menos de 3 casillas modifican su ataque en +1"), no requiere elegir objetivos, a menos que sea un ataque o especifique que el efecto apunta.

#### **SECUENCIA DE ATAQUE**

Las siguientes reglas se aplican tanto a ataques cuerpo a cuerpo como a distancia. Normalmente, realizas un ataque cuando un efecto indica "realiza un ataque cuerpo a cuerpo" o "realiza un ataque a distancia". Si el efecto sólo indica "realiza un ataque", eso significa que puedes elegir el tipo de ataque a realizar (cuerpo a cuerpo o a distancia).

El personaje que está realizando el ataque es el atacante. El personaje o personajes contra los que se está realizando el ataque son el personaje o personajes objetivo. Sólo se puede realizar ataques contra personajes, no contra otras fichas de juego.

Un personaje no puede elegir como objetivo de un ataque a un personaje aliado o a sí mismo, a menos que el efecto especifique que puede tener como objetivo a un "personaje aliado" o que tiene como objetivo a "todos los personajes".

Un poder como Onda de pulsos te permite elegir como objetivo a un personaje aliado, porque especifica que apunta a "todos los personajes" dentro del alcance del atacante. Un poder especial que dice simplemente "realiza un ataque apuntando a un personaje…" no te permite apuntar a personajes aliados.

Cuando se declara un ataque, se resuelven los siguientes pasos por orden:

- 1. Determinar objetivos
- 2. Calcular el total de ataque
- 3. Determinar los impactos
- 4. Calcular el daño infligido
- 5. Secuencia de daño
- 6. Secuencia de retroceso
- 7. El ataque se resuelve

Cuando un efecto o estas reglas requieren determinar el valor actual de la tirada de ataque, el total de ataque, el daño infligido, el daño recibido, el daño girado, un valor de combate o cualquier otro valor numérico, siempre se refiere al valor tras haber aplicado todos los aumentos, reducciones, reemplazos, modificadores, mínimos o máximos. En estas reglas, esto se llama valores cerrados.

#### **PASO 1: DETERMINAR OBJETIVOS**

Primero se determina qué personajes van a ser el objetivo del ataque. Todo ataque debe tener al menos un objetivo. Algunos ataques pueden tener varios personajes como objetivo. Un personaje no puede ser elegido como objetivo más de una vez para un mismo ataque.

#### **REQUISITOS PARA ATACAR CUERPO A CUERPO**

En un ataque cuerpo a cuerpo, el objetivo debe estar adyacente al atacante. Ten en cuenta que, normalmente, no es necesario trazar línea de visión de visión hacia el objetivo en un ataque cuerpo a cuerpo.

#### **REQUISITOS PARA ATACAR A DISTANCIA**

Al realizar un ataque a distancia, primero debes determinar si el personaje que realiza el ataque a distancia está adyacente a un personaje enemigo. Si lo está, entonces no puede realizar el ataque. El atacante debe trazar una línea de visión (que no esté bloqueada) al objetivo y el objetivo debe estar dentro del alcance del atacante. Calcula el valor de alcance del atacante. (Consulta "Calcular valores de combate" en la página 6.)

Todos los personajes tienen uno o más símbolos de (llamados "rayos") junto a su valor de alcance. El número de rayos es el número máximo de objetivos diferentes que el personaje puede seleccionar para un único ataque a distancia, aunque no tiene por qué usar ese máximo. Si un personaje ataca a más de un objetivo, el atacante debe poder trazar una línea de visión hacia cada personaje y cada personaje debe estar dentro del valor de alcance del atacante. El atacante puede utilizar su alcance completo para cada objetivo.

Algunos ataques a distancia pueden apuntar a varios objetivos sin usar rayos. Por ejemplo, un poder como "Realiza un ataque a distancia contra cada personaje a 3 o menos casillas y dentro de tu línea de visión".

#### **OBJETIVOS LEGALES E ILEGALES**

Una vez se han determinado los objetivos, es posible que algún efecto convierta al personaje elegido en un objetivo ilegal. En ocasiones, el mismo efecto puede permitir al atacante elegir un nuevo objetivo para el ataque. Si todos los objetivos de un ataque se convierten en ilegales y no se pueden elegir otros objetivos, el ataque se resuelve inmediatamente (consulta el Paso 7).

Lo más habitual es que estos efectos se disparen cuando un personaje "vaya a ser elegido como objetivo". Consulta Cambio de forma en la TPH para ver el principal ejemplo.

Una vez se han cerrado todos objetivos del ataque, es el momento de realizar la tirada de ataque.

#### **PASO 2: CALCULAR EL TOTAL DE ATAQUE**

En este paso, el atacante calcula su total de ataque (valor de ataque + tirada de ataque).

Primero, calcula el valor de ataque del atacante. (Consulta "Calcular valores de combate" en la página 6.) El jugador del atacante tira 2d6. Esto es la tirada de ataque. Se realiza una única tirada de ataque, independientemente del número de objetivos en el ataque. El resultado de la tirada de ataque se suma al valor de ataque, y la suma es el total de ataque.

Tras realizar la tirada de ataque, pero antes de calcular el total de ataque, los jugadores pueden usar efectos que permiten repetir la tirada de ataque. Una vez que la tirada está cerrada y no se va a repetir más, aplica cualquier otro efecto que cambie la tirada de ataque o el total de ataque. Entonces, la tirada de ataque y el total de ataque quedan cerrados.

#### **REPETIR TIRADAS**

Algunos efectos permiten volver a tirar los dos (o, en raras ocasiones, uno) de los d6 usados en la tirada de ataque. Cuando repites una tirada, la tirada original se ignora como si no existiese. Ningún efecto puede activarse a consecuencia de la tirada original. Un jugador siempre realiza sus propias tiradas, sin importar a quién pertenezca el efecto que ha obligado a repetirlas. Es posible repetir otras tiradas que no sean de ataque, pero sólo si son tiradas de d6 o 2d6.

Algunos efectos permiten volver a tirar sólo un dado de una tirada de 2d6. Para el resultado final, se suma el otro dado.

Si ambos jugadores tienen efectos que pueden obligar a repetir una tirada (o cambiar el resultado de un dado de manera similar), el jugador activo puede elegir primero si repite la tirada, y después lo hace su oponente. Si alguno de los dos elige que se repita la tirada, este proceso se realiza de nuevo hasta que ambos jugadores rechacen hacerlo. Entonces, el resultado de la tirada queda cerrado.

Ambos jugadores tienen personajes que pueden usar Control de la probabilidad y el primer jugador realiza un ataque e impacta. El primer jugador seguramente elija no repetir la tirada de ataque. Si el segundo jugador elige repetirla, tras repetir esa tirada, el primer jugador vuelve a tener la oportunidad de repetir su tirada. Si el primer jugador vuelve a rechazarlo y el segundo jugador<br>también lo rechaza, la tirada queda cerrada.

#### **PASO 3: DETERMINAR LOS IMPACTOS**

Para determinar un impacto, compara el total de ataque con el valor de defensa del objetivo.

Calcula el valor de defensa de cada objetivo. (Consulta "Calcular valores de combate" en la página 6.) Si el total de ataque es igual o superior al valor de defensa del objetivo, el ataque tiene éxito y es un "impacto", y el objetivo es "impactado". Si el total de ataque es inferior al valor de defensa del objetivo, el ataque fracasa y es un "fallo", y el objetivo no es "impactado". Un ataque con varios objetivos puede ser a la vez un impacto y un fallo para distintos objetivos.

Una vez se han aplicado todos los efectos y los impactos y fallos están cerrados, se pasa al Paso 4. Si el ataque ha fallado contra todos los objetivos, se resuelve el ataque (consulta el Paso 7).

Los efectos que se disparan cuando un personaje es impactado ocurren en este momento, antes de infligir el<br>caño.

#### **EVADIR**

Algunos efectos permiten que un personaje evada un impacto. Antes de cerrar un impacto o un fallo, aplica los efectos que comprueban si el personaje evade. Evadir un ataque transforma lo que iba a ser un impacto en un fallo.

Lo más habitual es que estos efectos se disparen cuando un personaje "vaya a ser impactado". Consulta Súper sentidos en la TPH para ver el principal ejemplo.

#### **"CONVERTIR"**

Algunos efectos provocan que un personaje se convierta en el objetivo, o en un objetivo impactado o fallado, de un ataque y usan el verbo "convertir". Cuando esto ocurre, el personaje o personajes afectados se convierten automáticamente en lo que el efecto especifique, y se ignora cualquier efecto que provocaría que el ataque, el impacto o el fallo no fuesen legales.

Un efecto que dice "el personaje se convierte en el objetivo impactado del ataque", significa que el personaje se convierte automáticamente en un objetivo impactado del ataque sin importar la adyacencia, el alcance o la línea de visión, y que el personaje no puede usar un poder como Cambio de forma para convertirse en un objetivo ilegal o usar efectos que le permitirían evitar el ataque, como Súper<br>sentidos.

### **TIRADAS DE 2 Y 12: FALLOS CRÍTICOS E IMPACTOS CRÍTICOS**<br>Si la tirada de ataque era un dos físico ( $\Box \Box$ ), el ataque

falla contra todos los objetivos, incluso aunque el total de ataque sea suficiente para impactar a uno o más objetivos. Esto se conoce como fallo crítico. Resuelve el ataque e inmediatamente tras resolver, inflige al atacante 1 daño inevitable.

Si la tirada de ataque era un doce físico (EEI), el ataque impacta a todos los objetivos, incluso aunque el total de ataque sea insuficiente para impactar a uno o más objetivos. Esto se conoce como impacto crítico. Al infligir daño, un impacto crítico aumenta el daño infligido a cada objetivo impactado en 1.

Los impactos críticos no pueden evadirse con Súper sentidos, orque el personaje "es impactado".

#### <u>PASO 4: CALCULAR EL DAÑO INFLIGIDO </u>

El atacante calcula el daño que inflige a los objetivos impactados. El ataque no inflige ningún daño a los objetivos fallados.

Calcula el valor de daño del atacante. (Consulta "Calcular valores de combate" en la página 6.) Si usaste rayos para apuntar a varios personajes o un efecto te indica que dividas el daño, ahora divides y asignas el valor de daño del personaje entre todos los objetivos impactados. Al dividir el daño, puedes asignar 0 daños a un objetivo impactado,

pero debes asignar todo el daño. En cualquier otra situación, el valor de daño completo del personaje se inflige a cada objetivo impactado.

Cuando se inflige daño, se inflige simultáneamente a todos los personajes impactados o afectados.

#### **DAÑO NORMAL**

El daño infligido por un ataque usando el valor de daño calculado del atacante se llama daño normal. El daño normal puede ser penetrante (consulta "Daño penetrante" en la página 16) y puede dividirse, pero sigue siendo daño normal. Algunos ataques no infligen daño normal, y usan la frase "en vez de daño normal". Infliges la cantidad de daño especificada o aplicas el efecto especificado, en vez de infligir el valor de daño del atacante al objetivo u objetivos.

#### **DAÑO INFLIGIDO**

Tras asignar el daño a cada objetivo impactado, aplica cualquier efecto que aumente o reduzca el daño infligido. El resultado es el daño infligido cerrado. El mínimo de daño que se puede infligir a un personaje es 0. Para los efectos que hacen referencia al "daño infligido por el ataque" o el "daño del ataque" se usa este valor, y nunca los otros daños que puedan ocurrir durante un ataque.

Un efecto que incrementa el daño infligido no es un modificador al valor de daño del personaje (como un +1 al daño, que ya se habría utilizado), sino un efecto que se refiere específicamente al daño infligido. El más común de estos efectos es un impacto crítico.

#### <u>PASO 5: SECUENCIA DE DANO</u>

El daño se sufre y a continuación se gira el dial; por último, se comprueba si se ha producido un KO.

Ten en cuenta que este paso, la secuencia de daño, se produce cada vez que un personaje sufre daño, no sólo durante un ataque. Cuando el daño no se está infligiendo por un ataque, no hay más pasos después de este.

#### **DAÑO SUFRIDO**

Una vez se ha cerrado el daño infligido, toma ese valor y aplica los efectos que reduzcan o afecten de algún modo al daño sufrido; a continuación, el daño sufrido queda cerrado. Sólo se puede aplicar un efecto que reduzca el daño sufrido cada vez que se calcule daño, y es el jugador que controla al personaje que sufre daño quien decide qué efecto utilizar. El daño sufrido no puede reducirse por debajo de 0.

Un personaje que puede usar tanto Dureza como Invulnerabilidad sólo puede usar uno de estos efectos para reducir daño. Puede reducir el daño en 1 o en 2, pero no puede reducirlo en 3.

Los efectos que dicen "sufre un mínimo de 1 daño", "sufre un máximo de 4 daños", o frases similares no son efectos que reduzcan el daño. Se aplican después de esos efectos, pero sólo si el daño sufrido final es inferior o superior, respectivamente,<br>al mínimo o el máximo.

#### **DAÑO GIRADO**

Cuando un personaje sufre daño, gira su dial hasta que hayas girado por completo el número de veces indicado, hasta que hayas aparezca un clic de KO o hasta que hayas un efecto te indique que dejes de girar el dial. La cantidad de veces que giras el dial se llama "daño girado". Un personaje no se considera dañado por un efecto a menos que su dial llegue a girar.

Normalmente, el daño sufrido y el daño girado suelen coincidir. Las diferencias suelen producirse si un personaje tiene un clic de "PARA" o si es derrotado. (Consulta los clics de PARA en las Habilidades de Frase clave de la TPH.)

#### **COMPROBAR SI HA SIDO DERROTADO**

Después de que un personaje haya sufrido daño y se haya girado su dial, se comprueba si el personaje ha sido derrotado. La manera más habitual es que aparezca un símbolo de  $\mathbf{KO}$  en vez de un valor de combate.

Algunos personajes tienen condiciones especiales para ser derrotados. La siguiente manera más habitual es que el dial gire más allá de una "línea de inicio" de un color concreto, pero hay otras. En la tarjeta de personaje se indica si este tiene una manera especial de ser derrotado.

Cuando un personaje es derrotado, se retira inmediatamente de la partida y se coloca en tu área de KO. Los marcadores de acción de ese personaje se retiran, sus efectos con duración expiran y cualquier elemento de juego que tenga equipado deja de estarlo. (Consulta "Equipamiento" en la página 35.) Los efectos que se disparan cuando un personaje es derrotado y hacen referencia a una casilla que el personaje ocupaba, usan la casilla o casillas que ocupaba el personaje antes de ser derrotado. Un elemento de juego derrotado ya no es parte de tu equipo ni de tu Banquillo.

#### **ÁREA DE KO**

Tu área de KO es donde colocas todos tus elementos de juego derrotados. Un elemento de juego derrotado ya no puede usar efectos o ser afectado o ser referido por otros efectos (a menos que ese efecto se refiera específicamente a que sea derrotado). El área de KO está "fuera del mapa".

#### **TIPOS DE DAÑO**

Por defecto, el daño infligido no tiene propiedades especiales. Hay tres tipos de daños (indicados a continuación) que sí tienen propiedades especiales.

#### **DAÑO PENETRANTE**

El daño penetrante es un tipo of daño infligido que no puede ser reducido.

#### **DAÑO INEVITABLE**

El daño inevitable es un tipo of daño infligido que no puede ser reducido y no se puede evitar que sea sufrido o infligido mediante ningún efecto.

Si se inflige daño inevitable a un personaje, sufrirá ese daño. Por ejemplo, si un personaje tiene un efecto que dice "no puede ser dañado", el personaje sufrirá el daño inevitable igualmente.

#### **DAÑO POR FORZAR**

El daño por forzar es un tipo of daño infligido que no puede ser reducido y no se puede evitar que sea sufrido o infligido mediante ningún efecto, salvo aquellos que mencionen específicamente el daño por forzar.

#### **PASO 6: SECUENCIA DE RETROCESO**

Algunos efectos causan retroceso. Esto representa que un personaje es empujado hacia atrás por un ataque o poder contundente.

#### **CÓMO CAUSAR RETROCESO**

El retroceso puede ser de dos tipos. En ambos casos se sigue la misma secuencia de retroceso aquí descrita, y se inflige daño por retroceso de la misma manera.

#### **FRASE CLAVE "RETROCESO"**

El primer tipo es la frase clave RETROCESO. Este tipo sólo ocurre durante el paso 6 de un ataque.

Frase clave: RETROCESO (Consulta la lista de frases clave en la TPH.)

Cuando uno o más personajes enemigos sufren daño por el ataque de este personaje, puedes elegir que todos los personajes impactados sufran retroceso de una cantidad igual a su daño girado.

Hay dos formas de obtener la frase clave RETROCESO. En primer lugar, un poder o habilidad puede otorgar al personaje esta frase clave. En segundo lugar, un atacante que obtiene un resultado de dobles e impacta (posiblemente  $\square\square$ ,  $\square\square$ ,  $\square\square$  o<br> $\square\square$ , y casi siempre  $\square\square$ ) obtiene la frase clave para ese

ataque. Un personaje no puede sufrir retroceso más de una vez a consecuencia del mismo daño, así que tener la frase clave más de una vez no influye.

#### **RETROCESO ACTIVADO O DISPARADO**

El segundo tipo de retroceso ocurre fuera de los ataques. Un efecto puede provocar que un personaje sufra retroceso de una cantidad de casillas concreta. Este tipo de retroceso no está asociado al daño girado durante un ataque y, por lo general, no suele ser opcional. Cuando es opcional, es parte de un efecto disparado que indica "puedes".

El principal ejemplo es el poder estándar Estallido de fuerza. Te permite tirar un d6 y provocar que el personaje retroceda un número de casillas igual al resultado. El retroceso no es opcional porque estás eligiendo activar el poder, y el retroceso depende del resultado del d6 y no del daño girado.

#### **SECUENCIA DE RETROCESO**

Un personaje que sufre retroceso retrocede en una trayectoria directa (llamada trayectoria de retroceso) alejándose del personaje que provoca el retroceso. Cuando un personaje sufre retroceso, colócalo en la primera casilla de la trayectoria, después en la siguiente casilla de la trayectoria, etc. Continúa colocando al personaje, una a una, en casillas adyacentes que sigan la trayectoria de retroceso hasta que ocurra una de estas seis cosas (se comprueban en este orden):

- 1. El personaje ha retrocedido una cantidad de casillas igual al retroceso y no ha cambiado de elevación (es decir, no se ha caído).
- 2. Otro personaje diferente ocupa la siguiente casilla.
- 3. Hay terreno bloqueado en la siguiente casilla o justo antes de la siguiente casilla. Si es justo antes, se trata de un muro (trayectoria ortogonal) o una intersección (trayectoria diagonal perfecta). (Consulta "Terreno bloqueado y muros" en la página  $21.$
- 4. La siguiente casilla atravesaría el borde del mapa.
- 5. La siguiente casilla está en una elevación superior a la casilla actual.
- 6. La casilla anterior estaba en una elevación superior (es decir, el personaje se ha caído).

# El retroceso coloca a los personajes y no se considera mover a un personaje para ningún efecto.

Si varios personajes sufren retroceso simultáneamente, se resuelve de uno en uno, empezando por los personajes que estén más alejados del personaje que provoca el retroceso.

Si una trayectoria de retroceso no es una trayectoria directa (es decir, ni horizontal, ni vertical, ni una diagonal perfecta), usa la trayectoria diagonal perfecta más cercana a la trayectoria estimada. Ver la Figura 9.

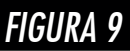

Si A provoca que B sufra retroceso, seguirá la trayectoria de retroceso indicada.

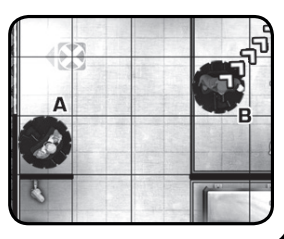

#### **DAÑO POR RETROCESO**

Si la trayectoria de retroceso de un personaje termina debido a los motivos 3, 4 o 5, ese personaje sufre inmediatamente 1 daño, llamado daño por retroceso. Si la trayectoria de retroceso de un personaje termina debido al motivo 6 (caída), ese personaje sufre inmediatamente 2 daños por retroceso. El daño por retroceso no tiene propiedades especiales, pero algunos efectos pueden hacer referencia a él.

El daño infligido por retroceso durante un ataque se inflige por separado y después del daño del ataque, y por tanto se le puede aplicar un reductor de daño por separado.

El daño por retroceso nunca cuenta para los efectos que comprueban si un personaje ha "dañado" a un personaje.

Si el retroceso se detiene por un personaje (#2), ninguno de los dos personajes sufre daño por retroceso, y si el retroceso se detiene por terreno bloqueado (#3), el terreno no se destruye.

Si sufres retroceso hasta el borde de terreno elevado y hay terreno bloqueado por encima o por debajo en la siguiente casilla, ese terreno bloqueado detiene el retroceso, incluso aunque esté en una elevación diferente. ¡Es un saliente irregular!

#### **EVITAR RETROCESO**

Algunos efectos impiden que un personaje pueda sufrir retroceso. Para el primer tipo de retroceso (durante un ataque), comprueba estos efectos al final del paso 3 del ataque (antes de infligir el daño). Para el segundo tipo de retroceso, comprueba estos efectos justo antes de hacer retroceder al personaje.

Los efectos que impiden que un personaje pueda ser colocado también impiden que un personaje pueda sufrir retroceso.

Un poder dice: "Este personaje no puede sufrir retroceso". Ese personaje es impactado y dañado por un ataque que provoca retroceso. El personaje tenía ese poder al final del paso 3, antes de que se infligiese el daño del ataque. Como tenía el poder en ese momento, no sufre retroceso por el ataque, ni siquiera aunque el daño que sufre provoque que su dial gire y el poder se pierda.

#### **PASO 7: EL ATAQUE SE RESUELVE**

Una vez que han ocurrido todos los pasos anteriores, el ataque se resuelve.

# **PARTE 9: REGLAS DE ORO Y DE PLATA**

### **REGLAS DE ORO DE HEROCLIX**

HeroClix tiene varias reglas que ningún efecto puede ignorar, ni siquiera aquellos en tarjetas que normalmente tendrían permitido "incumplir las reglas". Cualquier efecto que intente incumplir una de estas reglas se ignora.

#### **1) LA REGLA DE REEMPLAZAR Y DESPUÉS MODIFICAR**

Siempre que haya que calcular un valor de combate, se empieza con el valor impreso, después se aplica cualquier valor de reemplazo que fije el valor en un número concreto (es decir, que no lo multiplique o divida), luego se aplica cualquier valor de reemplazo que multiplique o divida (normalmente, a la mitad) y por último se aplica la suma de todos los modificadores para obtener el resultado. Si hay varios reemplazos del mismo tipo, el jugador activo elige el orden. Si el resultado de calcular un valor (de combate o de otro tipo) es inferior a cero, se usa cero en su lugar.

#### **2) LA REGLA DE OCUPACIÓN**

Cualquier efecto que provoque que dos o más personajes ocupen la misma casilla está prohibido. Cualquier efecto que provoque que un personaje, marcador u objeto ocupe una casilla de terreno bloqueado está prohibido, excepto si es un marcador de escombros o de terreno despejado. Si un efecto no opcional que coloca un elemento de juego va a provocar cualquiera de estas dos situaciones, el oponente elige una casilla que esté lo más cerca posible de la casilla especificada para colocar en ella el elemento de juego en su lugar.

Algunos efectos pueden permitir que un personaje se mueva a través de personajes y/o terreno bloqueado, pero un personaje no puede terminar su movimiento en una de esas casillas. Cuando esto vaya a ocurrir, en vez de eso, termina su movimiento antes de entrar en una de esas casillas.

Nunca se puede activar una acción o usar un efecto disparado opcional para violar la Regla de la ocupación. En un escenario semejante, el elemento de juego no se coloca, da igual si está en otro punto del mapa o fuera del mismo. Por ejemplo, un efecto disparado indica "Cuando un personaje aliado es derrotado, puedes colocar a este personaje adyacente a la última casilla que ocupó". Si todas las casillas adyacentes están ocupadas por personajes o son terreno bloqueado, entonces no se podría colocar al personaje, ya que el efecto es opcional (dice "puedes"). Si el efecto no era opcional (no indica "puedes"), entonces el oponente coloca al personaje en una casilla legal que esté lo más cerca posible a la casilla especificada.

#### **3) LA REGLA DE LOS MARCADORES DE ACCIÓN**

Ningún efecto de juego puede provocar que un personaje tenga más de 2 marcadores de acción. Si un efecto de juego fuese a provocar esto, coloca marcadores de acción en el personaje hasta que tenga dos marcadores de acción e ignora el resto. No puedes elegir usar ningún efecto que provoque que tu personaje reciba un tercer marcador de acción.

#### **4) LA REGLA DE MÍNIMOS Y MÁXIMOS**

Si un efecto de juego indica que un valor (a menudo un valor de combate) tiene un valor "mínimo" y el resultado final de calcular ese valor es inferior a ese mínimo, se usa ese valor mínimo en su lugar. Si un efecto de juego indica que un valor (a menudo un valor de combate) tiene un valor "máximo" y el resultado final de calcular ese valor es superior a ese máximo, se usa ese valor máximo en su lugar.

En ambos casos, todos los reemplazos, modificadores y aumentos/reducciones se siguen aplicando, y sólo cambia el resultado final del cálculo.

> Al calcular un valor, el mínimo o el máximo es lo último que se aplica al resultado. Nunca se<br>aplican a mitad del cálculo.

#### **5) LA REGLA DEL JUGADOR ACTIVO**

El "jugador activo" es el jugador que está realizando su turno en ese momento. Cuando el orden es importante de cara a efectos o decisiones que vayan a resolverse de manera simultánea, el jugador activo elige el orden en el que se resuelven dichos efectos, aunque los efectos simultáneos que indican "inmediatamente" deben resolverse antes que otros efectos simultáneos.

### **REGLAS DE PLATA DE HEROCLIX TERRENO**

Las Reglas de plata de HeroClix son similares a las Reglas de oro, salvo porque algunos efectos especiales pueden ignorarlas. Los efectos que hacen esto mencionan expresamente la regla que están rompiendo.

#### **1) LA REGLA DE LOS CEROS**

Un personaje con un valor de alcance impreso de 0 no puede realizar un ataque a distancia, a menos que un efecto reemplace su valor de alcance con un número o le dé un valor de alcance mínimo. Un personaje con <sup>1</sup>:0 no transportar.

#### **2) LA REGLA DE LA INMUNIDAD DEL PRIMER TURNO**

Tras la fase de Inicio de la partida y hasta que cada jugador haya terminado su primer turno, los personajes son Inmunes a menos que abandonen su área de inicio (o, en raras ocasiones, su casilla o casillas iniciales).

Inmune es una frase clave que dice: "Este personaje no pueden ser movido, colocado, dañado o seleccionado como objetivo de efectos de elementos de juego enemigos".

Durante la preparación de la partida, algunos efectos poco habituales te permiten colocar tus personajes de inicio fuera de áreas de inicio. En ese caso, el personaje sigue siendo inmune mientras permanezca en esa casilla. Una vez que un personaje abandona su área (o casilla) de inicio, ya no tiene Inmune, ni siquiera aunque vuelva a la misma área en el mismo turno. Ten en cuenta que todos los ataques seleccionan objetivos (apuntan), así que esto impide atacar a los personajes inmunes

#### **3) LA REGLA DEL TRES**

Cuando la suma de todos los modificadores aplicados a un único valor de combate es superior  $a + 3$  o inferior a -3, la suma de todos los modificadores es en su lugar +3 o -3, respectivamente. Todos los modificadores continúan aplicándose al valor de combate, pero el resultado de la suma cambia. Esta regla no se aplica a los valores de remplazo, que pueden alterar un valor de combate impreso en más de 3 antes de que se aplique cualquier modificador.

Esto sólo se aplica a los cinco valores de combate (Movimiento, Ataque, Defensa, Daño y Alcance). Cualquier otro valor de HeroClix, incluidos el daño infligido y el resultado de tiradas de d6, no tiene esta restricción porque no se les aplican "modificadores".

# **PARTE 10: TERRENO**

El terreno es el paisaje impreso en el mapa o los marcadores que hay en el mapa. El terreno afecta al movimiento y las líneas de visión de los personajes.

En HeroClix hay tres tipos de terreno principales: obstaculizado, bloqueado y elevado. Cada tipo de terreno se indica mediante líneas límite dibujadas en el mapa:

- Terreno obstaculizado: casillas dentro de una línea límite verde.
- Terreno bloqueado: casillas dentro de una línea límite marrón. Las líneas negras gruesas que siguen la cuadrícula del mapa son muros. Los muros son terreno bloqueado que sólo ocupa la línea que separa dos casillas, en vez de llenarlas.
- Terreno elevado: casillas dentro de una línea límite roja. Cada línea límite roja tiene números que indican el nivel de elevación del terreno elevado. Cuanto mayor sea el número, mayor será la elevación.

#### **CASILLAS DESPEJADAS**

Una casilla que no es terreno obstaculizado ni bloqueado para efectos de movimiento o de línea de visión es una casilla despejada. Despejado no es un tipo de terreno, sino más bien la ausencia de terreno.

#### **CASILLAS NO OCUPADAS**

Cualquier casilla que no está ocupada por un personaje y no es una casilla de terreno bloqueado se considera "no ocupada". Esto es independiente de si se trata de terreno despejado u obstaculizado o si contiene objetos u otro tipo de marcadores.

Otros tres colores de líneas límite indican áreas especiales en el mapa:

- Las casillas del mapa dentro de una línea límite morada son áreas de inicio. Ten en cuenta que las áreas de inicio que no elija ningún jugador durante el paso 2 de la preparación de la partida no se consideran "áreas de inicio" para ningún efecto en esa partida.
- Las casillas dentro de una línea límite amarilla son casillas interiores en un mapa de interior/exterior. (Consulta "Mapas interiores y exteriores" en la página 24.)
- Las casillas dentro de una línea límite naranja o una línea límite de puntos naranja tienen reglas especiales, que se explican en el propio mapa. Sus reglas especiales pueden especificar un tipo de terreno para esas casillas. No se pueden colocar marcadores de terreno en casillas dentro de una línea límite naranja o una línea límite de puntos naranja a menos que las casillas en las que se vayan a colocar los marcadores sean casillas despejadas.

# Por defecto, estas áreas suelen ser casillas<br>despejadas que no afectan al movimiento o la línea de visión, aunque el terreno impreso o los efectos pueden especificar lo contrario.

Las líneas límite que indican terreno están pintadas por la parte interior de la cuadrícula marcada en el mapa. Si una casilla tiene una línea límite, la casilla es del tipo de terreno indicado por la línea límite. Si se puede trazar una línea recta desde el centro de una de estas casillas hacia una segunda casilla sin cruzar una línea límite del mismo color, la segunda casilla es del mismo tipo de terreno que la primera. Todas las casillas semejantes, en referencia a la misma línea límite contigua, definen un "área" concreta de terreno.

Todas las casillas dentro de una línea límite están rodeadas por un límite contiguo. Si un efecto cambia el terreno, se da por sentado que las líneas límite cambian para formar siempre un límite ininterrumpido. Esto puede provocar que un área de terreno grande se convierta en dos áreas de terreno más pequeñas del mismo tipo. Una casilla puede ser de varios tipos si se encuentra dentro de dos o más líneas límite.

#### **TERRENO Y RESTRICCIONES A LAS LÍNEAS DE VISIÓN Y EL MOVIMIENTO**

Las líneas de visión pueden ser despejadas, obstaculizadas o bloqueadas. Despejada es menos restrictiva que obstaculizada, que es menos restrictiva que bloqueada. Cuando una línea de visión cruza varios tipos de terreno diferentes, la línea de visión es del tipo más restrictivo que cruza.

Una línea de visión que cruza terreno obstaculizado<br>y terreno bloqueado es una línea de visión bloqueada. y terreno bloqueado es una línea de visión bloqueada. Una línea de visión que sólo atraviesa casillas despejadas es despejada, pero basta con que atraviese una sola casilla obstaculizada para que se convierta en<br>una línea de visión obstaculizada.

Una trayectoria de movimiento no se considera "despejada, obstaculizada o bloqueada". El terreno obstaculizado tiene efectos en la trayectoria de movimiento cuando se entra o se sale de una casilla de terreno obstaculizado. Los personajes no pueden moverse a través de terreno bloqueado o entrar en este.

#### **TERRENO OBSTACULIZADO**

El terreno obstaculizado representa un área que contiene árboles, muebles, restos u otras cosas que podrían obstaculizar, pero no detener, la trayectoria de movimiento de un personaje y sus líneas de visión. Cualquier línea de visión que cruce terreno obstaculizado (incluida la casilla ocupada por el objetivo) es "obstaculizada". Sin embargo, el terreno obstaculizado o un objeto pesado (Consulta

"Objetos pesados y línea de visión" en la página 25) en la casilla desde la que se traza la línea de visión no hace que la línea de visión sea obstaculizada.

La línea de visión de un atacante que realiza un ataque a distancia desde terreno obstaculizado no está obstaculizada si dicha línea de visión no cruza más terreno obstaculizado.

- Movimiento: El terreno obstaculizado dificulta el movimiento. Un personaje que se mueve desde una casilla que no es obstaculizada (para movimiento) a una casilla que es obstaculizada (para movimiento) debe detener su movimiento. Si un personaje inicia su movimiento en terreno obstaculizado, divide a la mitad su valor de movimiento antes de moverse.
- Línea de visión: El terreno obstaculizado dificulta las líneas de visión. Cuando un personaje realiza un ataque a distancia y se traza una línea de visión obstaculizada entre el atacante y su objetivo, modifica la defensa del objetivo en +1 (para el ataque).

#### **TERRENO ACUÁTICO**

El terreno acuático es un subtipo de terreno obstaculizado que representa elementos como arroyos, estanques y otros líquidos. Se indica mediante una línea límite azul. El terreno acuático sólo se considera terreno obstaculizado para efectos de movimiento. No se considera terreno obstaculizado ni una casilla despejada para ningún otro efecto.

- Movimiento: Igual que el terreno obstaculizado.
- Línea de visión: El terreno acuático no afecta a las líneas de visión de ninguna forma.

#### **TERRENO OSCURECIDO**

El terreno oscurecido es un subtipo de terreno obstaculizado que representa zonas con niebla, humo, muy oscuras o que dificultan mucho la visión. Se indica mediante una línea límite blanca. El terreno oscurecido sólo se considera terreno obstaculizado para efectos de línea de visión. No se considera terreno obstaculizado ni una casilla despejada para ningún otro efecto.

- Movimiento: El terreno oscurecido no afecta al movimiento de ningún modo.
- Línea de visión: Igual que el terreno obstaculizado.

Un personaje sólo detiene su movimiento cuando se mueve desde terreno que no es obstaculizado para movimiento a terreno que es obstaculizado para movimiento. Esto significa que un personaje que inicia su movimiento en terreno obstaculizado puede moverse a una casilla de terreno acuático sin necesidad de pararse, porque ambos tipos de terreno son obstaculizados para movimiento.

FIGURA 10

Un personaje que puede ser colocado "en una casilla de terreno obstaculizado" no puede ser colocado en terreno acuático u oscurecido. Sin embargo, actúan como terreno obstaculizado para los propósitos<br>indicados, así que un personaje que usa : Obstaculizado "indicado por un círculo verde" puede moverse con libertad a través de acuático, y uno que tenga Sigilo puede usar ese efecto con terreno oscurecido.

#### **TERRENO BLOQUEADO**

El terreno bloqueado representa un área que contiene edificios o grandes obstáculos con el potencial de bloquear completamente la trayectoria de movimiento de un personaje y sus líneas de visión. Cualquier línea de visión que atraviese terreno bloqueado está "bloqueada" y no puede trazarse más allá de ese terreno. Un "elemento de terreno bloqueado" es un término que se puede referir tanto a una casilla de terreno bloqueado como a un muro.

- Adyacencia: Las casillas en lados opuestos de terreno bloqueado no son adyacentes. Dos casillas de terreno bloqueado adyacentes entre sí a través de la diagonal de una intersección provocan que las otras casillas que están junto a esa intersección ya no sean adyacentes. Ver la Figura 10.
- Movimiento: El terreno bloqueado impide el movimiento. Los personajes no pueden moverse a través de terreno bloqueado.
- Línea de visión: El terreno bloqueado impide trazar una línea de visión entre dos casillas. Una línea de visión que atraviesa una casilla de terreno bloqueado está bloqueada, a menos que sea una línea de visión entre dos personajes y ambos se encuentren en una elevación superior al terreno bloqueado (Consulta "Elevación y línea de visión" en la página 24.)

#### **MUROS**

Los muros son un subtipo de terreno bloqueado que ocupa los bordes de casillas en vez de llenarlas. Se indican mediante líneas negras gruesas que siguen la cuadrícula del mapa. Los bordes de un mapa no se consideran muros por defecto, aunque pueden ser muros.

- Adyacencia: Las casillas en lados opuestos de un muro no son adyacentes. Los muros que se tocan en una intersección impiden la adyacencia entre una casilla que tiene ambos muros en sus lados y el resto de casillas de esa intersección. Ver la Figura 11.
- Movimiento: Los muros impiden el movimiento. Los personajes no pueden moverse a través de muros (Igual que con el terreno bloqueado.)

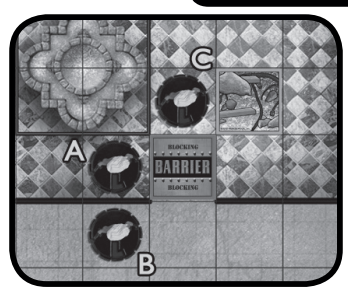

A y C no están adyacentes debido al terreno bloqueado en la intersección que hay entre ellos.

A y B no están adyacentes debido al muro que hay entre ellos.

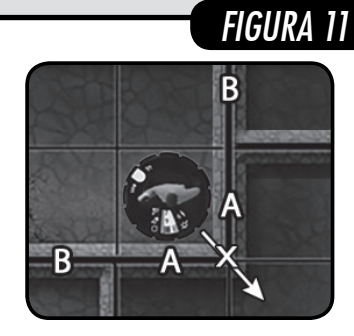

Muros A: Están adyacentes al personaje. Muros B: No están adyacentes al personaje. El personaje no puede mover a través de la intersección de los muros A y no está adyacente a ninguna de las casillas a los lados de esos muros.

• Línea de visión: Los muros impiden trazar una línea de visión entre dos casillas. Una línea de visión que atraviesa un muro está bloqueada, a menos que sea una línea de visión entre dos personajes y ambos se encuentren en una elevación superior al muro (Consulta "Elevación y línea de visión" en la página 24.) (Igual que con el terreno bloqueado.)

Cada segmento individual de un "muro" más grande (en el sentido general) se considera un muro. Cuando se menciona el término "muro", se refiere a un único segmento de línea con una extensión de una casilla.

A diferencia del terreno bloqueado, que puede considerarse adyacente en una intersección diagonal, un muro no está adyacente a un personaje o una casilla a menos que esté en un borde de esa casilla. De igual manera, los efectos que comprueban el terreno "a X casillas o menos" o variaciones cercanas no incluirán muros que sólo toquen con una de las casillas identificadas en una esquina. Sólo se incluyen si siguen uno de los bordes de una de esas casillas. Ver la Figura 11.

# Una sola casilla puede tener hasta un máximo de 4 muros adyacentes.

#### **VENTANAS**

Las ventanas son un subtipo de muro, a través de las cuales se pueden trazar líneas de visión, pero que impiden el movimiento. Las ventanas se indican mediante casillas discontinuas azules con un contorno negro. Las ventanas se consideran muros (y por tanto terreno bloqueado) para todos los efectos, incluido para destruirlas.

- Adyacencia: Igual que para los muros.
- Movimiento: Igual que para los muros.
- Línea de visión: Las ventanas no afectan a la línea de visión de ningún modo.

#### **PUERTAS**

Las puertas son un subtipo de muro que bloquea las líneas de visión, pero que no afectan al movimiento. Las puertas se indican mediante casillas discontinuas blancas con un contorno negro. Las puertas se consideran muros (y por tanto terreno bloqueado) para todos los efectos, incluido para destruirlas.

- Adyacencia: Igual que para los muros.
- Movimiento: Las puertas no afectan al movimiento de ningún modo.
- Línea de visión: Igual que para los muros.

A diferencia del terreno acuático/oscurecido, un personaje que puede ser colocado "adyacente a terreno bloqueado" o "adyacente a un muro" sí puede ser colocado adyacente a una puerta o una ventana.

#### **MARCADORES**

Los marcadores se colocan en el mapa para indicar que un efecto está ocurriendo en una sola casilla. Los marcadores no se pueden colocar en terreno bloqueado, aunque hay dos marcadores con reglas especiales que son excepciones a esto (indicados a continuación). Se pueden colocar varios marcadores en la misma casilla. En ese caso, se colocan sobre los marcadores que ya hubiese en esa casilla. Los marcadores no tienen efecto sobre los muros.

Los marcadores, por lo general, no tienen reglas especiales aparte de las ya descritas y de lo que indique el efecto que los crea. A menudo, los marcadores implican terreno

y cambian una casilla al terreno especificado. Cualquier marcador (incluidos los especiales) que cambia el terreno se llama un "marcador de terreno" y tiene una regla adicional (ver a continuación). A menudo se mencionan por el tipo de terreno como "marcadores obstaculizados" o "marcadores bloqueados" (también existen "marcadores acuáticos" y "marcadores oscurecidos"), pero también se pueden identificar por el nombre del efecto que los crea.

Si hay varios marcadores de terreno en una casilla, el marcador de terreno más reciente (el que está colocado encima) determina qué tipo de terreno es. Los demás existen debajo, pero no afectan al terreno de esa casilla ni tienen otro efecto especial, salvo para los efectos que los retiren del mapa. Si se retira el marcador superior, la casilla se convierte inmediatamente en el tipo de terreno del marcador (o del terreno impreso) que haya debajo.

Por ejemplo, un marcador de escombros se coloca en el mapa, y después queda cubierto por un marcador de acuático. Dado que el marcador de acuático es el marcador que está en lo alto, esa casilla se considera terreno acuático.

#### **MARCADORES DE DESPEJADO**

Un "marcador de despejado" transforma la casilla en la que se coloca en una casilla de terreno despejado y puede colocarse en terreno bloqueado.

#### **MARCADORES DE ESCOMBROS**

Un "marcador de escombros" transforma la casilla en la que se coloca en terreno obstaculizado y puede colocarse en terreno bloqueado. Se considera un marcador de obstaculizado a todos los efectos.

Un marcador de escombros representa los restos que quedan tras destruir terreno bloqueado.

#### **DESTRUIR TERRENO BLOQUEADO**

Un personaje de HeroClix tiene la habilidad inherente de destruir objetos y terreno bloqueado. (Consulta "Habilidades inherentes" en la página 28.)

**Acción de Destrucción CaC** – CaC: Si el valor de daño de este personaje es 3 o más, destruye un elemento de terreno bloqueado adyacente o derrota un objeto en esta casilla o una casilla adyacente. (Esto no es un ataque.)

### **Acción de Destrucción a DISTANCIA –<br>DISTANCIA: Si el valor de daño de este personaje es 3 o**

más, destruye un elemento de terreno bloqueado o derrota un objeto dentro de alcance y línea de visión. (Esto no es un ataque.)

Cuando una casilla de terreno bloqueado es destruida (sin importar el cómo), coloca un marcador de escombros en esa casilla. Si el marcador de escombros se retira posteriormente, la casilla de terreno bloqueado sigue considerándose destruida.

Al trazar una línea de visión hacia una casilla de terreno bloqueado para destruirla, hay que trazarla al centro de esa casilla, y la casilla que se va a destruir no bloquea la línea de visión.

Si un marcador de bloqueado es destruido, y posteriormente un efecto fuese a retirar ese marcador del mapa, también se retiran los marcadores de escombros colocados por la destrucción de ese marcador de bloqueado.

#### **DESTRUIR MUROS**

Un muro puede destruirse con las mismas acciones de Destrucción CaC y Destrucción a DISTANCIA, aunque hay algunas reglas especiales.

Al usar acciones de **Destrucción CaC**, ten en cuenta que sólo puedes destruir muros que se encuentren en el borde de la casilla que ocupa el personaje.

Al usar acciones de **Destrucción a DISTANCIA**, tienes que trazar una línea de visión hasta el centro de la casilla objetivo que esté junto al lado más alejado de ese muro. Esta línea de visión también debe cruzar la casilla más cercana al borde del muro. Ambas casillas deben estar dentro del alcance del personaje. Esta línea de visión no está bloqueada por el muro elegido, un personaje que ocupe la casilla objetivo o si la casilla objetivo es terreno bloqueado.

Cuando un muro es destruido, coloca marcadores de escombros en las dos casillas que compartan ese borde, a menos que esas casillas sean terreno bloqueado. Un muro destruido ya no impide la adyacencia, bloquea líneas de visión ni impide el movimiento. Si ambos marcadores de escombros son retirados o cubiertos con otros marcadores, el muro sigue estando destruido.

Si no se pueden colocar marcadores junto a un muro (o en una casilla de terreno bloqueado) o se retiran, es importante asegurarse de que todos los jugadores sigan teniendo claro qué muros y casillas están destruidos. Es posible que necesites marcarlas de una manera no oficial.

#### **TERRENO ELEVADO**

El terreno elevado representa terreno a distintos niveles sobre el campo de batalla. El terreno elevado también puede ser obstaculizado o bloqueado. El terreno elevado no puede destruirse. Las fichas de juego que ocupan terreno elevado se consideran elevadas y su nivel de elevación es el mismo que el del terreno elevado que ocupan. Las fichas de juego en el nivel de elevación 1 ("en tierra") no se consideran elevadas. Las fichas de juego y las casillas en diferentes niveles de elevación no están adyacentes de cara a ningún efecto.

Si un muro comparte un borde entre dos niveles de elevación, se considera que ocupa ambos niveles de elevación y cualquier elevación entre medias.

De acuerdo con las reglas normales para destruir muros, un muro puede destruirse desde ambos lados. Si un muro entre dos niveles de elevación es destruido, se colocan marcadores de escombros en ambas casillas, pero esas casillas no pasan a ser adyacentes.

#### **ELEVACIÓN Y MOVIMIENTO**

Si un personaje no tiene otra forma de entrar o salir de casillas de terreno elevado, debe usar las casillas de cambio de elevación para ello. Un personaje no puede "saltar" desde terreno elevado a una elevación inferior a menos que un efecto lo permita.

Las casillas de cambio de elevación suelen llamarse comúnmente escaleras. Otros efectos que permiten a un personaje cruzar terreno elevado con facilidad son muy habituales en HeroClix. La frase clave Volar, la frase clave Gran tamaño, los poderes Saltar/Trepar y Fase/Teletransporte y la habilidad Movimiento Mejorado:Elevado son algunos de los más habituales.

En los mapas, las casillas con triángulos numerados son casillas de cambio de elevación, y los números indican el nivel de elevación a cada lado de la línea límite roja. Siempre aparecen de dos en dos y comparten triángulos conectados con un valor inferior y otro superior. Un personaje debe moverse a través de ambas casillas (que comparten un triángulo conectado) horizontal o verticalmente (según corresponda) para cambiar de elevación. Ver la Figura 12.

No puedes realizar un cambio de elevación<br>moviendo en diagonal; debes atravesar directamente la<br>línea límite que une las dos casillas con los<br>triángulos conectados.

Si dos personajes ocupan casillas de cambio de elevación conectadas, pueden realizar ataques cuerpo a cuerpo entre sí como si estuviesen adyacentes, si la elevación es lo único que impide la adyacencia. No están adyacentes el uno al otro para ningún otro efecto.

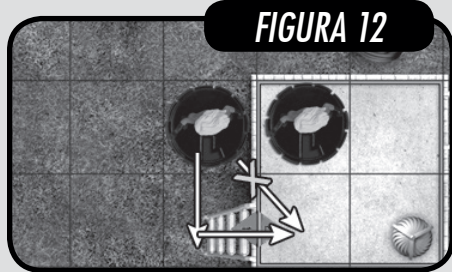

El terreno elevado no tiene otros efectos en el movimiento por sí mismo.

#### **ELEVACIÓN Y LÍNEA DE VISIÓN**

Una línea de visión entre dos casillas en la misma elevación que cruza terreno elevado de un nivel mayor está bloqueada. Una línea de visión entre casillas en la misma elevación no está bloqueada por terreno elevado de un nivel igual o inferior, aunque otros terrenos en ese nivel de elevación afectan al terreno con normalidad.

#### **EL BORDE**

Las casillas con una línea límite roja que recorre el lado que comparten con una elevación inferior son "el borde". Si un personaje o casilla está en el borde de terreno elevado, se pueden trazar líneas de visión hacia y desde ese personaje o casilla desde una elevación diferente.

Una línea de visión entre elevaciones diferentes puede estar bloqueada por:

- Terreno bloqueado en una elevación inferior.
- Terreno elevado de cualquier nivel superior a la elevación más baja, excepto la casilla hacia o desde la que se traza la línea de visión.
- Un personaje Gigante o Colosal. (Consulta "Tamaño" en la página 30.)

En particular, una línea de visión entre dos personajes o casillas en elevaciones diferentes no está bloqueada por personajes de tamaño normal o pequeño que estén en esa línea de visión. Ver la Figura 13.

Una línea de visión entre elevaciones diferentes sólo está obstaculizada si la casilla del objetivo es obstaculizada para efectos de línea de visión (incluido si es por un objeto pesado). (Consulta "Objetos pesados y línea de visión" en la página 25.)

#### **INTERSECCIONES**

En HeroClix, debido a que el mapa está compuesto por una cuadrícula de casillas, es habitual mover en diagonal a través de la intersección entre 4 casillas del mapa. También puedes trazar líneas de visión que pasen directamente a través de estas intersecciones si tu línea de visión es una diagonal perfecta.

### **MOVIMIENTO A TRAVÉS DE INTERSECCIONES**

Para mover a través de una intersección, es necesario tener en cuenta el terreno de las casillas a ambos lados del punto que se está intentando atravesar (incluidos los muros en los bordes de esas casillas si también tocan la intersección). Se considera que tu personaje se mueve a través del "lado" de la intersección con el terreno menos restrictivo. Si el terreno menos restrictivo es obstaculizado para efectos de movimiento, el personaje termina su movimiento inmediatamente (porque se ha movido a través

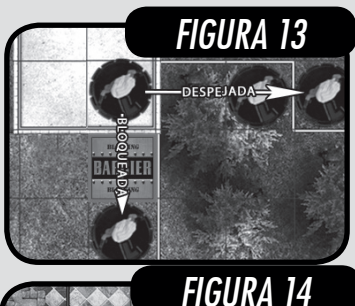

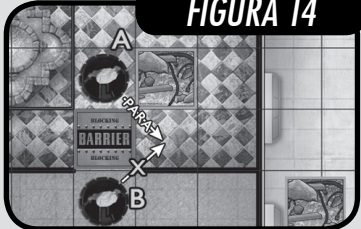

de terreno obstaculizado) tras mover por la intersección, incluso aunque la siguiente casilla sea terreno despejado. Si ambos lados son terreno por los que el personaje no puede moverse, entonces no puede atravesar la intersección. Ver la Figura 14.

Aquí tenemos un ejemplo de intersección<br>"bloqueada". Un personaje intenta moverse diagonalmente a una casilla en la misma elevación. Normalmente, esto estaría permitido, pero si las dos casillas de esa intersección son alguna combinación de bloqueado y de un terreno en una elevación diferente a la del personaje, entonces el personaje no puede moverse a la siguiente casilla en diagonal.

Si hay personajes ocupando las dos casillas a los lados de una intersección, un personaje puede atravesar esa intersección si ningún otro efecto se lo impide (por ejemplo, que un personaje sea enemigo).

#### **LÍNEAS DE VISIÓN EN INTERSECCIONES**

Para trazar una línea de visión a través de una intersección, también es necesario tener en cuenta qué lado de la intersección es menos restrictivo. Si ese lado es obstaculizado para efectos de línea de visión, entonces la línea de visión está obstaculizada. Si ambos lados bloquean la línea de visión, entonces la línea de visión está bloqueada.

#### **MAPAS INTERIORES Y EXTERIORES**

En HeroClix hay tres tipos de mapas: mapas outdoor (exteriores), mapas indoor (interiores) y mapas outdoor/ indoor (exterior/interior), que son mapas exteriores con áreas interiores indicadas mediante líneas límite

amarillas. Los mapas interiores y exteriores no tienen reglas especiales, aunque algunos efectos tienen en cuenta el tipo de mapa que sea. Por ejemplo, los personajes pueden tener poderes o habilidades que les permiten mover a través de terreno bloqueado exterior, pero no de terreno bloqueado interior.

# Saltar/Trepar y las frases clave Volar y Gran tamaño son los efectos más habituales que permiten mover a través de terreno bloqueado exterior, pero no de terreno bloqueado interior.

Un muro que comparte un borde con una línea límite amarilla se considera un muro interior (y por tanto, terreno bloqueado interior).

# **PARTE 11: OBJETOS**

Los objetos representan cosas ligeras y pesadas que los personajes pueden encontrar en el campo de batalla. Los objetos pueden ser colocados, agarrados, sujetados y soltados. Puede haber varios objetos en la misma casilla.

Ten en cuenta que los objetos "están" en casillas, pero no las "ocupan"; sólo los personajes ocupan casillas. Si hay varios objetos en una casilla, no tienen ningún "orden". Ninguno está encima o debajo del otro, a diferencia de los marcadores de terreno.

Los objetos pueden ser ligeros (con un borde amarillo) o pesados (con un borde rojo). Los objetos sin efectos especiales se conocen como objetos estándar. Los objetos especiales tienen habilidades especiales que se indican en sus tarjetas. (Consulta "Objetos especiales" en la página 34.)

#### **OBJETOS PESADOS Y LÍNEA DE VISIÓN**

Los objetos colocados en el mapa no afectan al terreno del mapa o al movimiento y las líneas de visión en modo alguno, salvo con una excepción. La excepción es que al trazar líneas de visión, si una línea de visión que por lo demás está despejada atraviesa una casilla que contiene un objeto pesado, se convierte en obstaculizada.

En caso de que un extremo de una línea de visión esté en una casilla con un objeto pesado, las líneas de visión HACIA personajes que ocupan la misma casilla que el objeto pasan a ser obstaculizadas. Las líneas de visión trazadas DESDE personajes que ocupan la misma casilla que un objeto pesado no pasan a ser obstaculizadas a causa de esa casilla. Esto es similar al comportamiento del terreno obstaculizado.

#### **OBJETOS EN TU EQUIPO**

Tu equipo inicial puede incluir hasta tres objetos. Pueden ser una mezcla de objetos estándar o especiales, y cualquier combinación de objetos ligeros o pesados. Los objetos ligeros y pesados estándar tienen un valor de puntos de 0.

Los objetos que incluyes en tu equipo inicial (o, en raras ocasiones, añades desde fuera de la partida) se consideran aliados de tu equipo.

#### **DESTRUIR OBJETOS**

Los objetos pueden ser derrotados usando las acciones Destrucción CaC o Destrucción a DISTANCIA, de manera similar a destruir una casilla de terreno bloqueado. Al usar una acción de Destrucción a DISTANCIA, la línea de visión no está bloqueada por personajes que ocupen la misma casilla que el objeto. Ten en cuenta que, cuando un objeto es derrotado/destruido, no se colocan marcadores de escombros.

Derrotar un objeto que está en una casilla ocupada por un personaje no afecta al personaje en modo alguno. Ten en cuenta que, normalmente, no se pueden derrotar objetos que están sujetos.

#### **AGARRAR OBJETOS**

Todos los personajes tienen la habilidad inherente de agarrar un objeto ligero. Cuando un objeto es agarrado, pasa a estar sujeto.

#### **Cómo agarrar un objeto**

Una vez por movimiento, este personaje puede agarrar un objeto ligero (sujetándolo) o soltar un objeto que tenga sujeto en una casilla por la que se mueva o a la que esté adyacente.

Puedes mover 0 casillas y aun así agarrar un objeto de esa casilla o una adyacente, y lo mismo se aplica para soltar un objeto.

Un personaje puede agarrar o soltar un objeto en una casilla que ocupa o en una casilla ocupada por otro personaje.

Los personajes que usan el poder Súper fuerza u otros efectos pueden agarrar objetos pesados (además de ligeros) siguiendo las mismas reglas. Si un efecto te permite agarrar un objeto sin especificar el tipo, entonces puedes agarrar objetos de cualquiera de los dos tipos.

Un personaje enemigo que usa Anular y elige Súper fuerza impide que el personaje elegido pueda causar RETROCESO y que agarre objetos pesados. Pero el personaje elegido aún podría soltar un objeto pesado que esté sujetando, usarlo en un ataque con objeto o simplemente seguir sujetándolo. Ese personaje podrá agarrar un objeto ligero posteriormente.

#### **SUJETAR UN OBJETO**

Un personaje no puede sujetar más de un objeto. Cuando un personaje sujeta un objeto, se considera que el objeto está fuera del mapa y sólo puede verse afectado por efectos que especifiquen objetos sujetos. No está en la casilla que ocupa el personaje ni adyacente al personaje que lo sujeta.

Aunque no hay una manera establecida de indicar que un personaje está sujetando un objeto, hay que asegurarse de que el oponente tenga claro si el personaje está sujetando un objeto o simplemente ocupando una casilla en la que hay un objeto.

Efectos como Telequinesis no pueden afectar a un objeto que está sujeto porque está fuera del mapa y por tanto no se encuentra dentro de alcance ni de línea de visión.

Si un personaje que sujeta un objeto es derrotado o pierde Súper fuerza (si sujetaba un objeto pesado), el personaje suelta inmediatamente el objeto en la casilla que ocupa.

Los objetos pesados no se sueltan si el personaje "no puede usar" Súper fuerza a causa de Anular u Onda de pulsos, etc. Sólo se sueltan si la Súper fuerza se "pierde". (Consulta "No poder usar y perder" en la página 29.)

Si un efecto requiere que un personaje no tenga sujeto ningún objeto, no se puede agarrar o sujetar ningún objeto mientras se usa ese efecto.

No se puede transportar a un personaje y sujetar un objeto al mismo tiempo. Si has decidido usar Transportar, no puedes agarrar un objeto durante ese movimiento.

#### **USAR OBJETOS COMO ARMAS**

Un personaje puede usar un objeto para golpear a alguien que esté cerca o lanzárselo a un enemigo. En ambos casos, el objeto se rompe. Otras dos habilidades inherentes permiten a cualquier personaje hacer esto.

Acción con objeto CaC – CaC: Si este personaje está sujetando un objeto, realiza un ataque cuerpo a cuerpo apuntando a un único personaje y modifica su daño en +1 si es un objeto ligero o en +2 si el objeto es pesado. Inmediatamente después de resolver el ataque, derrota el objeto.

Acción con objeto a DISTANCIA – DISTANCIA: Valor de alcance mínimo: 6. Si este personaje está sujetando un objeto, realiza un ataque a distancia apuntando a un único personaje que, en vez de infligir daño normal, inflige 2 daños si es un objeto ligero o 3 daños si el objeto es pesado. Inmediatamente después de resolver el ataque, derrota el objeto.

Estas dos acciones se conocen como "acciones con objeto". Los efectos que mencionan un "ataque con objeto" se refieren a cuando un personaje realiza un ataque usando alguna de estas dos acciones.

Ten en cuenta que estas habilidades sólo permiten a un personaje usar un objeto en un ataque si puede recibir una acción CaC o a DISTANCIA para activar una de las acciones con objeto, y no en cualquier momento en el que realice un ataque durante otras acciones o efectos disparados especiales.

Un personaje puede seguir sujetando un objeto tanto tiempo como quieras, y puede recibir otros tipos de acciones de CaC y DISTANCIA mientras lo sujeta.

# **PARTE 12: SÍMBOLOS DE COMBATE**

Los personajes tienen símbolos impresos en sus bases y pueden adquirir otros símbolos. Un personaje no puede adquirir el mismo símbolo más de una vez. Algunos símbolos están asociados con los cuatro tipos de combate y se llaman símbolos de combate.

#### **SÍMBOLOS DE COMBATE ESTÁNDAR**

El símbolo de movimiento  $\bar{\ell}$  , el símbolo de ataque  $\mathcal{Z}^{\mathcal{P}}$ <br>, el símbolo de defensa  $\bigcup$  y el símbolo de daño - $\mathcal{Z}$  son símbolos de combate estándar y no tienen habilidades de frase clave asociadas.

#### **OTROS SÍMBOLOS DE COMBATE**

Existen otros símbolos de combate que otorgan distintas habilidades de frase clave. (Consulta "Habilidades de Frase clave" en la página 27.)

#### **Movimiento**

- $\Rightarrow$  (Ala) otorga la frase clave Volar
- $\sqrt{\pi}$  (Delfín) otorga la frase clave Nadar

#### **Ataque**

• (Auto) otorga la frase clave Autónomo

#### **Defensa**

•  $\Theta$  (Barra) otorga la frase clave Indómito

#### **Daño**

- (Pequeño) otorga la frase clave Tamaño pequeño
- $\hat{X}$  (Gigante) otorga las frases clave Gran tamaño y Alcance gigante: 2
- $\mathcal{L}$  (Colosal) otorga las frases clave Resistencia colosal, Gran tamaño y Alcance gigante: 3

Salvo los símbolos de daño (también llamados símbolos de "tamaño"), los símbolos de una base no se reemplazan mutuamente. (Consulta "Tamaño" en la página 30.) Esto también se aplica a los símbolos de Mejorado y a los símbolos de Equipo.

Un personaje tiene  $\mathbb{Z}^2$ . Un efecto le da . El personaje tiene ambos símbolos y si un efecto comprueba si tiene  $\mathbb{Z}^2$ , se considera que lo tiene. no es & para ningún efecto y no tiene ninguna de<br>las habilidades de & . Pero si un efecto le diese = s.<br>podría tener = s. y & a la vez porque = s. no es un símbolo de daño/tamaño.

# **PARTE 13: PODERES**

Los personajes tienen poderes y habilidades que les permiten activar o disparar efectos y/o contienen efectos pasivos. La mayoría de los poderes y habilidades se explican en la TPH/PAC. En esta sección, nos centraremos en los poderes.

Los poderes se "pierden" (y no se pueden usar) si no son visibles a través de la ranura del dial de combate. (Consulta "No poder usar y perder" en la página 29.)

Los poderes deben estar visibles en el dial de un personaje cuando se vaya a disparar un efecto. Si el poder está visible tras girar el dial, el efecto (normalmente asociado con el daño) no se dispara. Por ejemplo: un poder que dice "Cuando este personaje sufre daño, retírale un marcador de acción" no se dispararía si el personaje no tiene ese poder y tras sufrir daño gira hasta un clic con ese poder.

#### **PODERES ESTÁNDAR**

Los poderes estándar tienen un recuadro del color correspondiente impreso en el dial de combate y son del mismo tipo de combate (movimiento, ataque, defensa o daño) que el valor de combate al que rodean. Los poderes estándar se explican en la TPH. Los poderes estándar pueden otorgarse a través de otros poderes y habilidades; en esos casos no hay recuadros del color correspondiente, sino que se menciona su nombre.

Un recuadro de color rosa visible en la ranura de movimiento del dial de combate de un personaje, si miramos en la TPH, significa que el personaje puede usar el poder estándar Paso lateral. Si en vez de eso ves un recuadro blanco con el borde negro, significa que el personaje tiene un poder especial de movimiento. Al consultar la tarjeta del personaje, vemos que el poder especial del símbolo de movimiento dice: "Carga. Ráfaga de golpes." El personaje puede usar ambos poderes estándar, que se pueden consultar en la TPH.

#### **PODERES ESPECIALES**

Los poderes especiales tienen un recuadro de color blanco con bordes negros y son del mismo tipo de combate que el valor de combate al que rodean. Los poderes especiales se explican en las tarjetas de cada personaje correspondiente, junto a un símbolo de ese tipo de combate.

Muchos poderes especiales alteran la manera en que funciona un poder estándar. Sólo alteran el poder estándar según los efectos especificados, y las demás partes del poder estándar no se ven afectadas.

# Un personaje tiene **. S.** Si un efecto le da **R**, ya **PARTE 14: HABILIDADES**

#### **TIPOS DE HABILIDADES**

Hay muchos efectos distintos que pueden otorgar habilidades. Algunas las otorgan los símbolos que un elemento de juego tiene impresos en su base. Las habilidades incluyen cualquier texto del juego que aparezca en una tarjeta de HeroClix que no sea un poder (es decir, que no tiene un recuadro correspondiente en el dial).

Hay 5 tipos de habilidades:

- Habilidades de rasgo
- Habilidades mejoradas
- Habilidades de equipo
- Habilidades de Frase clave
- Habilidades inherentes

Si alguna habilidad no cae en una de las categorías anteriores, se da por hecho que es una habilidad de rasgo.

Cosas que no son habilidades en una tarjeta de HeroClix: nombre, nombre real, palabras clave, coste en puntos, poderes, retrato, dial impreso, etc. Una habilidad siempre tiene texto de juego asociado.

#### **HABILIDADES DE RASGO**

Las habilidades de rasgo (a menudo abreviadas simplemente como "rasgos") se indican mediante un símbolo de una estrella  $(\times)$  en la base. Se explican cerca del inicio de la tarjeta de HeroClix del personaje correspondiente, cerca de ese símbolo. Están "siempre activas", aunque a menudo sólo se aplican en situaciones concretas.

#### **HABILIDADES MEJORADAS**

Las habilidades mejoradas ayudan a un personaje a moverse o apuntar con mayor facilidad y se indican mediante un símbolo de Mejorado (+) en la base, y el<br>tipo concreto se indica en la tarjeta del personaje, justo debajo de su retrato. Se explican en la TPH. Hay dos tipos<br>de Habilidades mejoradas: Movimiento mejorado (SC) y Puntería mejorada (( ), y siempre van acompañadas de<br>otros símbolos que corresponden a la mejora concreta que tiene ese personaje.

#### **HABILIDADES DE EQUIPO**

Las habilidades de equipo están asociadas a un grupo concreto y se indican mediante un símbolo de equipo en la base. Se explican en la "tarjeta de habilidades de equipo", que puedes encontrar para imprimir en HeroClix.com/rules.

#### **HABILIDADES DE FRASE CLAVE**

Las habilidades de Frase clave (normalmente abreviadas como "frases clave") pueden aparecer indicadas mediante ciertos símbolos en la base, pero también pueden obtenerse mediante otros poderes y habilidades. Se explican en la TPH. La primera letra de cada palabra de una frase clave

(y a veces toda la palabra o frase al completo) aparece en mayúsculas.

La lista en la TPH indica los símbolos de combate, de haberlos, que otorgan una frase clave. Algunas frases clave incluyen una "X" en el nombre, y esas frases clave pueden aparecer con diferentes variaciones de X como un número entero (normalmente 0, 1, 2 o 3).

#### **HABILIDADES INHERENTES**

Las habilidades inherentes no se indican de ningún modo ni las otorga nada. Son habilidades que los personajes siempre pueden usar y se explican en la TPH. Estas habilidades siempre están disponibles, a menos que un efecto indique que "no puedes usar" estas habilidades o acciones o instrucciones de las que se componen.

### **PARTE 15: USO Y DURACIONES DE PODERES Y HABILIDADES**

#### **USAR PODERES Y HABILIDADES**

Un personaje usa un poder o habilidad cuando se da uno de estos casos:

- Activar una acción (incluidas sin coste)
- Como parte de un efecto disparado opcional, eligiendo hacerlo (normalmente está escrito como "puedes").
- Aplicando un efecto disparado o pasivo que sea no opcional (incluido reducir daño).

Incluso aunque un efecto esté descrito usando la segunda persona o indique "tú", es siempre el personaje con ese poder o habilidad el que está "usándolo", y no el jugador.

#### **"PUEDE USAR"**

Un personaje "puede usar" un poder o habilidad específico si está visible a través de su ranura del dial de combate (poderes) o disponible a través de un símbolo impreso en su base (habilidades). Las habilidades inherentes, los poderes especiales y las habilidades de rasgo que aparecen en una tarjeta de personaje de HeroClix también pueden otorgar el uso de poderes o habilidades que ese personaje "puede usar".

Si un poder especial indica una restricción para el uso de un poder estándar, el personaje sólo "puede usar" ese poder estándar si cumple con esa restricción. De igual manera, algunos efectos permiten a un personaje elegir un poder estándar (o, en raras ocasiones, una habilidad) para usar de entre varias opciones. El poder o habilidad elegido no es algo que el personaje "puede usar" hasta que lo elige.

Esto incluye poderes que dicen "Anular o Alterar" y similares. Sólo "puedes usar" uno de los poderes cuando lo hayas elegido durante tu turno.

#### **DURACIONES**

Algunos efectos persisten incluso tras haber resuelto una acción o un efecto disparado. El periodo de tiempo que duran estos efectos se llama "duración". Las duraciones "expiran" cuando se cumple la condición para que acaben. Las duraciones también pueden "suspenderse" temporalmente. Las duraciones pueden identificarse de las siguientes formas:

- Cualquier efecto que diga "hasta" está estableciendo una duración. "Hasta tu siguiente turno" y otros efectos de duración de turno son habituales, pero también son posibles muchas otras duraciones, como por ejemplo "hasta que este personaje descanse" o "hasta que este personaje se mueva" o "hasta que vuelvas a activar este poder". "Hasta" es la forma principal, y con creces la más habitual, de indicar una duración.
- "este turno" es una manera simplificada de indicar "hasta el final de este turno".
- "durante el resto de la partida" o "esta partida" es una duración que significa "hasta el final de la partida actual" (y se da por hecho que incluye la locución "incluso aunque este efecto se pierda").
- "mientras que" es una duración condicional que significa "hasta que algo concreto cambie".

Por ejemplo, una duración que dura "mientras que este personaje esté en el mapa", significa que dura "hasta que este personaje abandone el mapa".

Cualquier efecto disparado que se dispara por un ataque o un movimiento (cuando este personaje ataca, cuando este personaje impacta, etc.) tiene una duración que expira cuando el ataque o el movimiento se resuelve, a menos que se especifique lo contrario. De igual manera, cualquier efecto disparado que se dispara por una acción (cuando este personaje recibe una acción, etc.) o cualquier efecto otorgado por la acción (una lista de Habilidades mejoradas al comienzo, etc.) tiene una duración que expira cuando la acción se resuelve, a menos que se especifique lo contrario.

Un efecto que dice "cuando este personaje realiza un ataque cuerpo a cuerpo, modifica su daño en +1" expira al final del primer ataque, incluso aunque no especifique "para este ataque". Si el personaje ataca otra vez, el efecto puede volver a aplicarse, pero la primera ocasión ha expirado, así que ahora sólo tiene un +1, no un +2.

#### **"NO PODER USAR" Y "PERDER"**

Hay dos cosas distintas, aunque relacionadas, que pueden ocurrir para impedir que se usen efectos: que se "pierdan" y que "no se puedan usar". Las diferencias entre ambas son lo más importante cuando se trata de efectos con duraciones.

#### **DETENER EFECTOS**

Los poderes o habilidades que se "pierden" o que "no se pueden usar" no pueden:

- Activarse mediante una acción.
- Disparar ningún efecto.
- Aplicar sus efectos pasivos.

Si ese poder o habilidad no tiene una duración, todos los efectos de ese poder o habilidad terminan inmediatamente.

Cuando un poder o habilidad "se pierde" o "no se puede usar", todas las acciones o efectos disparados que se estén resolviendo en ese momento se resuelven con normalidad.

Un poder dice "PODER: Realiza hasta 3 ataques cuerpo a cuerpo". Si un personaje se cura o sufre daño duran el primer ataque y al girar llega a un clic sin este poder, la acción se sigue resolviendo y el personaje puede realizar 0, 1 o 2 ataque cuerpo a cuerpo más.

Los marcadores dados a personajes de HeroClix o los marcadores colocados en el mapa no suelen retirarse cuando el efecto que los colocó "se pierde" o "no se puede usar", o si el personaje "sale del mapa".

Normalmente, el efecto que colocó el marcador de acción o el marcador especial indica cuándo y cómo retirarlo.

#### **NO PUEDE USAR**

Cualquier efecto que "no se puede usar" ocurre cuando un efecto indica que "no puede". Normalmente, esto aparece escrito como "no puede usar" (o "no puede utilizar"),<br>pero "no puede recibir acciones de PODER" o "no puede poro "no pode recibir acciones de "no puede usar". Impiden que tu personaje use algunos poderes o habilidades (o las acciones o instrucciones que contienen).

Si un poder o habilidad "no se puede usar", un personaje no puede usar ese poder o habilidad de ninguna forma, tanto si aparece en el dial de combate como si lo otorga un símbolo de combate u otro texto de juego. Si se elige un poder estándar, el personaje "no puede usar" ese poder como parte de un especial poder. Un poder o habilidad normalmente "no se puede usar" temporalmente y es posible que el personaje recupere el uso de ese poder o habilidad más adelante.

Un personaje tiene un poder especial que dice "Súper sentidos, Regeneración". Otro efecto dice "los personajes no pueden usar Regeneración". El personaje sigue pudiendo usar Súper sentidos, pero no puede usar Regeneración.

Un personaje tiene un poder especial que dice "cuando este personaje sufre daño por un ataque, tras resolver cúralo 1 clic". Ese personaje es atacado y dañado por Onda de pulsos (lo que le impide usar todos sus poderes y habilidades). Puesto que no podía usar su poder especial cuando se debería haber disparado, no se dispara y el personaje no se cura.

#### **PERDER EFECTOS**

Un efecto se puede "perder" de tres formas. Primero, si el elemento de juego que usa el efecto es derrotado (o retirado de la partida de algún otro modo). Segundo, si el elemento de juego pasa al Banquillo. Tercero, si es un poder y ya no aparece en el dial de combate tras girar el dial. A diferencia de los efectos de "no se puede usar", cuando un poder o habilidad "se pierde" suele ser de manera permanente. Ten en cuenta que para los personajes que están fuera, otros efectos pueden hacer referencia al poder o habilidad que se ha "perdido".

Si un personaje que tiene Alterar estándar (un recuadro marrón en la ranura de daño) en su dial sufre 2 daños y gira su dial dos veces, y el clic resultante tiene Alterar estándar, el poder no se "pierde". Esto es así incluso si el clic entre ambos no tenía Alterar estándar.

Si un personaje tiene en su dial un poder especial que le permite usar Alterar y tras sufrir 2 daños gira su dial hasta un clic con Alterar estándar, el poder sí se "pierde". No es el mismo poder.

#### **LAS DOS REGLAS DE DURACIÓN**

Un efecto con duración se ve afectado de maneras distintas si "se pierde" o si "no se puede usar".

- Cuando un efecto con una duración "se pierde", la duración "expira" inmediatamente y el efecto termina al instante.
- Cuando un efecto con una duración "no se puede usar", la duración está "en suspensión", pero no "expira". El efecto "no se puede usar" temporalmente, pero si más tarde el personaje puede usar el efecto otra vez antes de que su duración haya expirado de manera natural, el efecto continúa como si nunca se hubiese interrumpido.

Un poder especial dice "GRATUITA: Elige un poder de defensa estándar. Este personaje puede usar el poder elegido hasta que vuelvas a elegir." Durante el turno del oponente, un personaje enemigo con Anular elige ese poder especial para que "no se pueda usar". El personaje no puede activar el poder especial otra vez y no puede usar el poder que ya ha elegido gracias a este. Pero una vez que el efecto de Anular termina, el personaje puede usar el poder elegido otra vez, dado que su duración ("hasta que vuelvas a elegir") no ha terminado.

El poder estándar Onda de pulsos provoca que algunos personajes no puedan usar ningún poder o habilidad temporalmente. Ninguno de los efectos con (o sin) duraciones se puede usar durante Onda de pulsos, pero en el instante que se resuelve, la duración de todos esos efectos continúa inmediatamente.

#### **"INCLUSO AUNQUE SE PIERDA"**

La locución "incluso aunque... se pierda" permite que algunos poderes o habilidades con duraciones persistan incluso aunque el poder o habilidad "se pierda" o "no se pueda usar". En este caso, aunque el poder "se pierda" o "no se pueda usar", la duración del efecto no termina y el efecto se sigue aplicando. Ten en cuenta que esto incluye "no se puede usar" incluso aunque no lo diga explícitamente.

Se da por hecho que la duración "durante el resto de la partida" tiene implícita la locución "incluso aunque se pierda".

Un poder dice "GRATUITA: mientras este personaje esté en el mapa, incluso aunque este poder se pierda, los personajes enemigos no pueden curarse". Este efecto no termina si al girar el dial el poder desaparece. Sin embargo, termina si su duración expira porque el<br>personaje sale del mapa.

### **PARTE 16: CONCEPTOS Y TÉRMINOS SOBRE PODERES Y HABILIDADES**

En esta sección, se cubren algunos conceptos importantes relacionados con los poderes y habilidades y varios términos de juego que forman parte de ellos.

Si un poder o habilidad contiene varias acciones y/o varios efectos disparados especiales y no está claro cuándo termina un efecto y cuándo comienza otro efecto distinto, se utilizan dobles rayas (//) para separarlos.

Consulta Telequinesis en la TPH para ver un ejemplo de un poder con dos acciones separadas mediante (//).

#### **DIFERENTES VERSIONES DE PODERES Y HABILIDADES**

Si un personaje puede activar un poder estándar (o, en raras ocasiones, una habilidad estándar) más de una vez, no puedes combinar ningún efecto especial (ni siquiera los negativos) asociados con el uso de ese poder o habilidad en concreto. Tienes que elegir una sola única versión que activar y usar.

Un poder especial dice: "Regeneración. Cuando este personaje lo usa, aumenta la cantidad en la que se cura en 1". Este personaje también está equipado con un objeto que otorga: "Regeneración. Cuando este personaje lo usa, puedes repetir la tirada una vez por turno". El personaje debe elegir qué versión del poder activar y usar. Si elige la primera versión, entonces no puede repetir la tirada. Si elige la segunda versión, entonces no puede incrementar la curación.

Un poder especial dice: "Regeneración. Cuando este personaje se cura, aumenta la cantidad en la que se cura en 1". Este personaje también está equipado con un objeto que dice: "Regeneración. Cuando este personaje la usa, puedes repetir la tirada una vez por turno". El personaje debe elegir qué versión del poder usar. Pero si elige la segunda versión, puede aumentar su curación, porque el efecto ya no está vinculado a la primera versión de Regeneración, sino que es simplemente un efecto disparado.

**1. PERSONAJES**

Si un personaje dispara el mismo poder estándar (o, en raras ocasiones, habilidad estándar) más de una vez simultáneamente, el jugador que lo controla elige qué versión se dispara y el resto de versiones no se aplican.

Un personaje puede utilizar Súper sentidos estándar mediante su dial de combate y también está equipado con un objeto con una habilidad que otorga "Súper Sentidos, pero tiene éxito con un resultado de **E** - E emperado por un<br>". Cuando ese personaje vaya a ser impactado por un ataque, el jugador que lo controla sólo puede elegir uno de los Súper sentidos para activar y resolver. No puede tirar por ambos Súper sentidos, a menos que el efecto indique "Este personaje puede usar esto además de<br>otros Súper sentidos".

Si un personaje aplica el mismo poder estándar pasivo (o, en raras ocasiones, habilidad estándar pasiva) más de una vez simultáneamente, el jugador que lo controla elige qué versión se aplica y el resto de versiones no se aplican.

Un personaje puede usar tres versiones del poder estándar Fortalecer. Sólo puede aplicar una versión (incluidos los efectos especiales asociados a esa versión específica) a un personaje aliado adyacente.

#### **TAMAÑO**

Todos los personajes son de uno de los cuatro tamaños diferentes. Esto se indica mediante su símbolo de daño: Pequeño  $\circledast$ , Estándar  $\mathcal{F}$ , Gigante  $\mathcal{F}$ o Colosal  $\mathcal{F}$ en orden de menos a mayor tamaño. Un personaje nunca puede tener más de un símbolo de daño simultáneamente (y por tanto, nunca puede ser de más de un tamaño simultáneamente). Siempre que un personaje puede usar un nuevo símbolo de daño, ese símbolo reemplaza su símbolo de daño más reciente y pasa a tener el nuevo tamaño.

Efectos generales del tamaño:

- Línea de visión: Los personajes más pequeños no bloquean la línea de visión.
- Destrabar: DESTRABAR +1 al destrabar sólo de personajes más pequeños. Destraba automáticamente de personajes que sean dos tamaños más pequeños.
- Retroceso: No puede sufrir retroceso provocado por personajes de menor tamaño.

Un personaje que reemplaza su símbolo de daño (y por tanto cambia de tamaño) gana las habilidades de frase clave asociadas al nuevo símbolo de tamaño,<br>pero pierde las asociadas al antiguo.

#### **PERSONAJES ESTÁNDAR**

Algunos efectos sólo se aplican a un "personaje estándar". Un personaje estándar es un personaje que:

- No es un transeúnte (Consulta "Transeúntes" en la página 33.)
- Tiene una base sencilla o una base "cacahuete" (Consulta "Personajes multi-base" en la página 33.)
- Tiene  $\mathcal{L}^{\mathcal{P}}$  o  $\leftrightarrow$  (o ambos) como su único(s) símbolo(s) de ataque, tiene  $\bigcirc$  o  $\bigcirc$  (o ambos) como único(s) símbolo(s) de defensa y tiene  $\frac{2}{3}$ como símbolo de daño.

#### **MARCADORES CON NOMBRE**

Algunos efectos indican que le des a un personaje a un marcador "con nombre". Estos son distintos de los marcadores de acción. Cuando un personaje recibe un marcador "con nombre", por defecto se coloca en su tarjeta de HeroClix. Cuando se retira uno, por defecto se retira de esa misma tarjeta.

Los marcadores "con nombre" siempre son específicos de un personaje, incluso aunque otros marcadores de la misma partida se llamen igual. Si más de un personaje da el mismo marcador "con nombre", es necesario diferenciar qué marcadores "con nombre" provienen de cada personaje.

Un personaje tiene "GRATUITA: dale a un personaje enemigo adyacente un marcador de Presa. // Cuando ataca a un personaje con un marcador de Presa, modifica el ataque en +1 por cada marcador de Presa que tenga el objetivo." Si dos copias de ese mismo personaje han dado cada una un marcador de Presa al mismo objetivo, cada personaje modificará su objetivo solamente en +1 al atacar a ese objetivo. Puede que el objetivo tenga dos marcadores de Presa, pero cada uno procede de un personaje distinto y se contabilizan por separado para cada personaje.

#### **GENERAR**

Algunos efectos te permiten introducir un elemento de juego concreto "de fuera de la partida" en la partida. Cuando un efecto semejante indica que hagas esto, usa el término "generar. Cuando se genera algo, el efecto y/o tarjeta especifica exactamente qué es lo que se está generando.

Por defecto, un elemento de juego generado se coloca adyacente al elemento de juego cuyo efecto lo ha introducido en la partida. Tales efectos pueden especificar también en qué punto del mapa se colocan.

Al igual que los marcadores "con nombre", los elementos de juego generados siempre son específicos del elemento de juego cuyo efecto lo ha introducido en la partido, incluso aunque haya elementos de juego generados que compartan el mismo nombre. Si más de un personaje genera el mismo elemento de juego, es necesario diferenciar qué elementos de juego fueron generados por cada personaje.

Un personaje tiene "GRATUITA: genera un transeúnte de Rata" y "cuando este personaje es derrotado, derrota todos los transeúntes de Rata". Este efecto busca un transeúnte de Rata descrito en la tarjeta de ese personaje y coloca uno de esos transeúntes en una casilla adyacente. Cuando el personaje es derrotado, sólo hay que derrotar a las Ratas que generó ese personaje, pero no otras Ratas, ni siquiera aunque las haya generado otro personaje con el mismo nombre.

La frase clave [MÁX X] limita el número de elementos de juego generador por un personaje que puede haber en el mapa.

Un personaje tiene "GRATUITA: genera dos transeúntes de Rata [MÁX 2]." Si en el mapa ya hay un transeúnte de Rata generado por este personaje, sólo puedes generar otro transeúnte de Rata, no dos. Si ya hay dos transeúntes de Rata generados por este personaje, esta habilidad puede activarse, pero no se genera nada.

#### **NOMBRES**

Algunos efectos hacen referencia al nombre de un personaje, tal y como aparece escrito en su base y en su tarjeta de personaje. Cuando un efecto hace referencia al nombre de un personaje, este (excluyendo cualquier texto entre paréntesis) debe coincidir exactamente con el nombre al que se refiere el efecto. Las mayúsculas y minúsculas no afectan a los nombres de los personajes.

#### **REEMPLAZAR PERSONAJES**

Ciertos efectos permiten que un personaje (el personaje "reemplazado") de tu equipo sea reemplazado con uno o más personajes (personajes "de reemplazo") de tu Banquillo. Estos efectos siempre usan el verbo "reemplazar". Al crear tu Banquillo, debes asociar estos personajes de reemplazo a un efecto de reemplazo concreto, y no puedes utilizarlos para ningún otro efecto. Cuando un efecto provoca que un personaje sea reemplazado:

• Si el personaje reemplazado tenía marcadores de acción, se asigna a cada personaje de reemplazo la misma cantidad de marcadores de acción. Si el efecto de reemplazo provoca que se dé un

marcador de acción, se considera que el personaje de reemplazo ha recibido el marcador de acción y podrá sufrir daño por forzar (si se aplica).

- Si el personaje reemplazado recibió una acción con coste este turno, entonces se considera que el personaje de reemplazo ya ha recibido una acción con coste este turno.
- Si el personaje reemplazado fue transportado este turno, se considera que el personaje de reemplazo ha sido transportado este turno.
- Sólo los tres efectos anteriores "se mantienen". Ningún otro efecto de ningún tipo que se aplicase al personaje reemplazado se empieza aplicando al personaje de reemplazo.
- Por defecto, los personajes de reemplazo empiezan en el mismo número de clic que el personaje reemplazado.
- El personaje de reemplazo debe ocupar al menos una casilla que estuviese ocupada por el personaje reemplazado.
- Sólo puedes reemplazar un personaje si empezó la partida en tu equipo inicial o en tu Banquillo inicial.
- Si el personaje reemplazado estaba sujetando algún objeto, este se coloca en una de las casillas que ocupaba el personaje.
- Un personaje de reemplazo no puede tener el mismo nombre, símbolo de colección y número de colección que el personaje reemplazado.
- Los personajes que empiezan la partida en tu equipo inicial pueden unirse posteriormente a tu Banquillo y convertirse en personajes de reemplazo.

El Alterar de un personaje modifica el daño de otro personaje en +1. El otro personaje es reemplazado. El modificador no se aplica al personaje de reemplazo.

**Puntos de victoria:** Cuando uno o más personajes reemplazan a un personaje y todos los personajes de reemplazo de ese personaje son derrotados, se puntúa una cantidad de puntos de victoria igual al valor de puntos total del personaje reemplazado, a menos que el valor de puntos total del personaje o personajes de reemplazo derrotados sea superior.

El personaje A es de 50 puntos. Es reemplazado por el personaje B, de 45 puntos. Si B es derrotado, se puntúan 50 puntos de victoria, porque A tenía el valor de puntos más elevado.

El personaje A es de 50 puntos. Es reemplazado por los personajes B y C, de 30 puntos cada uno. Si tanto B como C son derrotados, se puntúan 60 puntos de victoria. Si sólo el personaje B es derrotado, sólo se puntúan 30 puntos de victoria, dado que no han sido derrotados los dos personajes de reemplazo.

### **PARTE 17: TRANSPORTAR Y OTRAS ACLARACIONES SOBRE HABILIDADES**

El listado completo de habilidades inherentes y de frase clave está en la TPH, y hay aclaraciones adicionales en las Reglas Ampliadas.

#### **ACLARACIONES SOBRE HABILIDADES INHERENTES**

#### **Transportar**

Antes de iniciar el movimiento, puedes elegir un personaje aliado adyacente de menor tamaño que no sea un Vehículo ni esté sujetando un objeto. Si lo haces, modifica el movimiento en -1 por cada personaje elegido (para este movimiento). Cuando el movimiento termine, coloca al personaje aliado adyacente si es posible. Si ló haces, el personaje elegido no puede recibir acciones con coste este turno (y ha sido "transportado").

Si eliges transportar un personaje, modifica tu movimiento en -1 por cada personaje que transportes. Al final del movimiento, si no puedes colocarlo, te habrás movido con -1 en movimiento (y no habrás podido agarrar un objeto), pero el personaje elegido permanecerá donde estaba y no se considerará que ha<br>sido "transportado".

Puedes mover 0 casillas y "transportar" a un personaje adyacente colocándolo en una casilla adyacente distinta.

Paso lateral dice "GRATUITA: Mueve hasta 2 casillas." Si usas la habilidad Transportar con Paso lateral, igualmente te mueves 2 casillas. Esto se debe a que Paso lateral no usa el valor de movimiento del personaje para mover, así<br>que modificarlo no tiene ningún efecto.

# **PARTE 18: PALABRAS CLAVE Y EQUIPOS<br>TEMÁTICOS**

#### **PALABRAS CLAVE**

Las palabras clave son descriptores especiales que ayudan a categorizar a un personaje y pueden permitir aprovechar las sinergias de un personaje con otros personajes con la misma palabra clave. Las palabras clave se indican en la tarjeta de personaje, bajo el nombre del personaje. Una palabra clave puede ser genérica o con nombre. Las palabras clave genéricas aparecen en la tarjeta de personaje en cursiva. Cualquier palabra clave que no sea genérica es una palabra clave con nombre.

Si un personaje gana o pierde una palabra clave, lo hace durante el resto de la partida, incluso aunque ese efecto se pierda más adelante.

#### **EQUIPOS TEMÁTICOS**

Los equipos temáticos son equipos de personajes de HeroClix que tienen experiencia trabajando juntos o estilos de combate similares, y eso hace que tengan una mayor sinergia. La manera de representar esta familiaridad es que comparten una palabra clave.

Los personajes de tu Banquillo no son parte de tu equipo inicial y no cuentan para el equipo temático.

Para que un equipo inicial se convierta en un equipo temático, en el paso 1 de la fase de Inicio de la partida, debes elegir una sola palabra clave que ya tengan todos los personajes (que no sean transeúntes) de tu equipo inicial. Tu equipo inicial también debe tener al menos dos personajes (que no sean transeúntes). Una vez que un equipo inicial se convierte en un equipo temático, lo es durante el resto de la partida, sin importar que haya personajes derrotados, personajes de reemplazo, que se ganen o pierdan palabras clave, etc. Si la palabra clave elegida es una palabra clave con nombre, entonces tu equipo es un "Equipo temático con nombre", en caso contrario, es equipo es un "Equipo temático genérico".

Un efecto dice "Durante la construcción del equipo, los personajes aliados ganan la palabra clave Mystical". Si eliges esa palabra clave, ese equipo es un equipo temático genérico porque el efecto se puede usar durante la construcción del equipo. Si en vez de eso un efecto dice "Al inicio de la partida, los personajes aliados ganan la palabra clave Mystical", entonces esa palabra clave no se puede elegir para un equipo temático (a menos que todos los personajes de tu equipo ya la tuviesen) porque el efecto no se podía usar durante la construcción del equipo. En ambos casos, durante la partida puedes usar efectos que hagan referencia a la palabra clave Mystical o a una palabra clave "compartida", incluso aunque el personaje con el efecto haya sido derrotado.

#### **BENEFICIOS DE EQUIPOS TEMÁTICOS**

**Bonus de iniciativa:** Justo después de establecer los equipos temáticos, en el paso 2 de la fase de Inicio de la partida, cuando un jugador con un equipo temático tira para determinar quién es el primer jugador, aumenta su resultado en +1 por cada personaje (que no sea un transeúnte) con la palabra clave elegida de ese equipo inicial.

Este es el único beneficio de un equipo temático genérico.

**Control de la Probabilidad de Equipo Temático (CPET):** Si el equipo inicial de un jugador es un equipo

temático con nombre, puede usar CPET. El CPET permite a los personajes de ese equipo usar Control de la probabilidad, hasta X veces en total por partida para ese equipo. X es igual a la cantidad de personajes con la palabra clave elegida en ese equipo inicial, hasta un máximo de 5.

Además, un personaje que usa CPET:

- Debe tener la palabra clave elegida.
- Debe apuntar a otro personaje que no sea él mismo.
- Debe tener 0 o 1 marcadores de acción y recibe inmediatamente un marcador de acción.

Ten en cuenta que un personaje que ya ha usado Control de la probabilidad (ya sea de manera "normal" o mediante CPET) no puede volver a usarlo durante el mismo turno, debido a su restricción inherente de una vez por turno.

### **PARTE 19: PERSONAJES ESPECIALES**

Esta sección describe algunos personajes especiales de HeroClix. Se siguen considerando personajes y siguen las mismas reglas que los personajes normales, salvo en lo que se indica.

#### **TRANSEÚNTES**

Un transeúnte es un personaje que tiene valores de combate pero no tiene un dial de combate y no se puede girar. Un transeúnte no puede curarse y es derrotado si sufre algún daño. La mayoría de los transeúntes son transeúntes "generados", pero algunos transeúntes son elementos de juego separados (con valor de puntos) que puedes añadir a tu equipo inicial de manera normal.

Los transeúntes pueden ser:

- Marcadores planos con sus valores de combate impresos.
- Esculturas en 3D con una pequeña base sin dial pero con sus valores de combate impresos en ella.
- Un transeúnte "generado" indicado en la tarjeta de un elemento de juego que especifica sus valores de combate. Estos pueden representarse con cualquier objeto pequeño.

Los transeúntes generados se añaden desde<br>fuera de la partida y no son parte de tu equipo inicial ni de tu Banquillo inicial. Es posible que tengan un valor de puntos, pero normalmente son personajes de 0 puntos.

#### **PERSONAJES MULTI-BASE**

La mayoría de los personajes de HeroClix son personajes de base sencilla que sólo ocupan una casilla del mapa. Un personaje multi-base tiene una base que ocupa más de una casilla. Un personaje multi-base ocupa todas las casillas que ocupa su base y está adyacente a cada casilla adyacente a las casillas que ocupa su base. Los personajes multi-base no pueden sufrir retroceso. Las casillas en lados opuestos de un personaje multi-base no están adyacentes entre sí.

Las bases que ocupan dos casillas se conocen como bases "cacahuete". Las bases cacahuete se pueden orientar en dos casillas adyacentes cualesquiera, incluido en diagonal a través de una intersección. En ese caso, las otras casillas que tocan esa intersección dejan de estar adyacentes. Un personaje multi-base que ocupa más de dos casillas sólo puede orientarse horizontal o verticalmente y no se puede orientar en diagonal.

#### **MOVER PERSONAJES MULTI-BASE**

Cuando un personaje multi-base se mueve, elige una casilla ocupada por el personaje multi-base para iniciar el movimiento. El personaje se mueve como si fuese un personaje de base simple que se mueve desde la casilla elegida. Todas las casillas del personaje multi-base deben poder colocarse en casillas legales para terminar el movimiento. Ninguna parte de la base puede moverse más casillas que la elegida para el movimiento. Ver la Figura 15.

Un personaje multi-base puede ocupar casillas en distintas elevaciones si puede usar la frase clave Volar o si tiene  $\mathbb N$  o . Esto no cambia la elevación de esas casillas.

#### **ATACAR Y PERSONAJES MULTI-BASE**

Al apuntar o trazar una línea de visión a un personaje multi-base, la fuente puede elegir apuntar a cualquier casilla ocupada por el personaje multi-base. Otras casillas del mismo personaje multi-base no bloquean sus líneas de visión.

Es muy difícil usar Sigilo con personajes multi-base, ya que basta con que una casilla no esté en obstaculizado, para que los personajes enemigos puedan trazar una línea<br>de visión hacia él.

Cuando un personaje multi-base apunta o traza una línea de visión hacia varios objetivos, se puede trazar una línea de visión hacia cada objetivo desde una casilla diferente de ese personaje multi-base.

### FIGURA 15

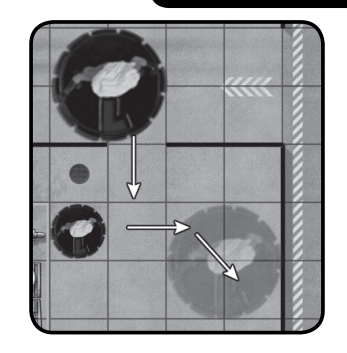

# **PARTE 20: PARTIDAS DE VARIOS JUGADORES**

También se puede jugar a HeroClix en partidas de 3 o 4 jugadores. Consulta las Reglas Ampliadas para más detalles.

# **PARTE 21: ELEMENTOS DE JUEGO ADICIONALES**

Además de personajes y objetos, en HeroClix existen otros elementos de juego adicionales que puedes añadir a tu equipo inicial durante la construcción de tu equipo. Estos elementos de juego adicionales tienen un valor de puntos que se cuenta al añadirse a tu equipo inicial.

#### **ELEMENTOS DE JUEGO ADICIONALES**

En las partidas modernas de HeroClix hay cinco tipos de elementos de juego adicionales.

- Tarjetas ID: te permiten "solicitar ayuda" temporalmente de personajes de tu Banquillo
- Objetos especiales: objetos que se encuentran en el mapa y tienen efectos especiales
- Equipamiento: añade efectos especiales a un personaje equipándolo con un objeto (o incluso un personaje)
- Recursos: un poderoso tipo de objeto o grupo de objetos que se encuentra fuera del mapa pero puede asignarse a personajes o a todo tu equipo para añadir efectos especiales

• Terreno especial: un tipo de terreno que puede cubrir y reemplazar de manera permanente terreno en el mapa y que tiene efectos especiales.

El equipamiento es un subtipo de objetos especiales y es el elemento de juego adicional más común. Consulta las Reglas Ampliadas para más detalles sobre los otros.

#### **OBJETOS ESPECIALES**

Los objetos especiales están marcados con el símbolo<br>• Y tienen texto especial adicional. Un jugador puede<br>elegir añadirlos a su equipo inicial, pero a menos que se especifique lo contrario, un personaje de cualquier equipo puede interactuar con ellos con normalidad (agarrarlos, soltarlos, usarlos en ataques con objeto, etc.).

Los objetos especiales tienen un valor de puntos de 1 o más, y tu oponente obtiene esos puntos si son derrotados. Todos los objetos especiales son "únicos" (aunque no tienen un anillo plateado); es decir, no puedes añadir más de uno con el mismo nombre a tu equipo inicial. Al colocar los colocares a 5 o más casillas del Area de inicio de cualquier jugador.

Los objetos especiales tienen una frase clave asociada.

**Indestructible** - Este objeto sólo puede ser derrotado si se usa en un ataque con objeto o por sus propios efectos.

#### **EQUIPAMIENTO**

El equipamiento es un elemento de juego adicional (normalmente, un objeto especial) que un personaje puede equipar. Cuando equipas equipamiento a un personaje, ese personaje se convierte en un "personaje equipado". Las reglas para el equipamiento se aplican de igual manera para todos los tipos, a menos que se indique lo contrario.

Las principales reglas del equipamiento son:

- Cuando equipas algo, lo colocas en la tarjeta del personaje equipado (fuera del mapa) y ese personaje puede usar la habilidad EFECTO indicada.
- Un personaje no puede tener equipado más de un elemento de juego.
- Cuando un personaje equipado es derrotado, reemplazado o equipado de nuevo, el elemento que tenía equipado deja de estar equipado.
- Sólo los personajes estándar pueden equiparse.

Si un efecto provoca que un personaje estándar equipado deje de ser estándar (como que se convierta en  $\bigotimes$ o ), sigue estando equipado, pero no puede usar la habilidad EFECTO del equipamiento. Un personaje equipado que se une a un equipo que no es su equipo inicial (por ejemplo, mediante Control mental) tampoco puede usar la habilidad EFECTO del equipamiento mientras es parte de ese otro equipo.

#### **EQUIPAMIENTO (OBJETOS)**

Un objeto que puede ser equipado se conoce como "Equipamiento (Objeto)", aunque a menudo se llama simplemente "equipamiento".

El Equipamiento (Objeto) tiene algunas frases clave especiales que tienen que ver con equiparlo y dejar de equiparlo, aunque algunos efectos pueden indicar directamente cómo equiparlo o dejar de equiparlo.

Equipar (aliado): un personaje aliado en esta casilla o que está sujetando este objeto tiene "PODER: equipa este objeto".

Equipar (Cualquiera): cualquier personaje en esta casilla o que esté sujetando este objeto tiene "PODER: equipa este objeto".

Dejar de equipar (Derrotar): este objeto es derrotado si deja de estar equipado.

Dejar de equipar (Soltar): si deja de estar equipado, coloca este objeto en la casilla del personaje que lo tenía equipado.

Si un Equipamiento (Objeto) no especifica lo que ocurre cuando deja de estar equipado, se da por hecho que es Dejar de equipar (Derrotar).

### **PARTE 22: REGLAS ANTIGUAS**

A lo largo de su historia, en HeroClix han existido muchos conceptos de juego que ya no se siguen desarrollando ni se planea desarrollar en el futuro. No todos los conceptos se convierten en una parte permanente del juego. Para evitar que las reglas (y el juego en general) estén saturadas con conceptos que ya no se utilizan, hemos designado oficialmente algunos como "reglas antiguas". Consulta las Reglas antiguas de HeroClix online en HeroClix.com/rules si quieres ver los textos completos y/o las reglas relevantes de estos conceptos.

# **SECUENCIAS**

#### **EN LA MAYORÍA DE PARTIDAS DE HEROCLIX, NO SERÁ NECESARIO CONSULTAR LAS SIGUIENTES SECUENCIAS ESPECÍFICAS, PERO LAS RECOPILAMOS PARA QUE SEA FÁCIL CONSULTARLAS.**

#### **SECUENCIA DEL INICIO DE LA PARTIDA**

- 1. Se revelan los equipos y se establecen los equipos temáticos
- 2. Tirar para determinar el primer jugador<br>3. Elegir el mana y las áreas de inicio
- 3. Elegir el mapa y las áreas de inicio
- 4. Colocar personajes y objetos
- 5. Se disparan los efectos "Al inicio de la partida"

### **SECUENCIA DE UN TURNO**<br>1 Fase de inicio del turno

- 1. Fase de inicio del turno<br>2. Fase de Acciones
- 2. Fase de Acciones
- 3. Fase de Fin del turno
- 4. Fase de descanso

#### **SECUENCIA DE MOVIMIENTO**

- 1. Efectos que se disparan "antes de mover" o "al empezar el movimiento" (o variaciones cercanas)
- 2. Elegir personajes para transportar
- 3. Destrabar (si falla, esta secuencia termina)<br>4. Calcular el valor de movimiento (si se anlica
- 4. Calcular el valor de movimiento (si se aplica)
- 5. Mover el personaje
- 6. El movimiento termina y se resuelve

#### **SECUENCIA DE ATAQUE**

- 1. Determinar objetivos
- 2. Calcular el total de ataque<br>3. Determinar los impactos
- 3. Determinar los impactos<br>4 Calcular el daño infligido
- Calcular el daño infligido
- 5. Secuencia de daño
- 6. Retroceso
- 7. El ataque se resuelve

### **SECUENCIA DE DAÑO**<br>1. Se empieza con el da

- 1. Se empieza con el daño infligido<br>2. Reduce para obtener el daño suf
- 2. Reduce para obtener el daño sufrido
- 3. Gira en el dial el daño sufrido
- 4. Comprobar si ha sido derrotado

#### **SECUENCIA DE RETROCESO**

Un personaje sufre un retroceso de X casillas (durante un ataque, X es igual al daño sufrido), alejándose del atacante siguiendo una trayectoria recta. Coloca el personaje de casilla en casilla hasta que ocurra una de estas seis cosas (se comprueban en este orden):

- 1. El personaje ha retrocedido una cantidad de casillas igual al retroceso y no ha cambiado de elevación (es decir, no se ha caído).
- 2. Otro personaje ocupa la siguiente casilla.<br>3 Hay terreno bloqueado en la siguiente cas
- 3. Hay terreno bloqueado en la siguiente casilla o justo antes de esta.
- 4. La siguiente casilla atravesaría el borde del mapa.
- 5. La siguiente casilla está en una elevación superior.
- 6. La casilla anterior estaba en una elevación superior (el personaje se cae).

Si te detienes por las razones 3 a 5, el personaje sufre 1 daño por retroceso. Si el personaje se detiene por la razón 6, en vez de eso sufre 2 daños por retroceso.

### CRÉDITOS

Productores ejecutivos: Justin Ziran y Bryan Kinsella Reglamento y TPH: Eric Engelhard y Christopher **Martinez** 

Diseño de juego: Eric Engelhard y Scott D'Agostino

Diseño de juego adicional, desarrollo y reglas: Norman Barth, Brian Herman, Christopher Martinez y Darin Skutt

Árbitros asistentes para reglas: Anthony Barnstable y Edward Levy

Administración de producto de HeroClix: James O'Brien y Tyler McCormick

Diseño gráfico: Mark Shabunia y Patricia Rodriguez

Traducción: Roberto Ruiz García

¡Gracias a NECA y a todos los que ayudaron a hacer posible este juego!

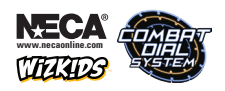

© 2018 WizKids/NECA LLC. WizKids, HeroClix, el Dial de combate y todas las marcas y logotipos asociados son marcas registradas de WizKids. Todos los derechos reservados.

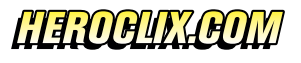